Plan Document NASA Planetary Data System PDS4 System Build 3b Test Procedures & Report

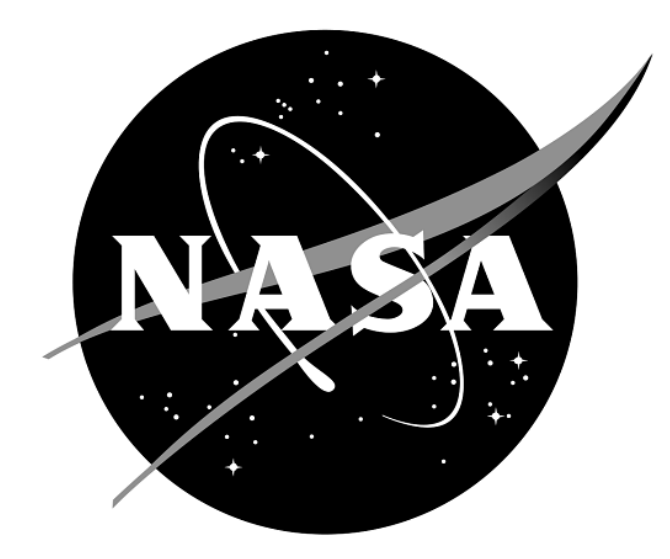

# **Change Log**

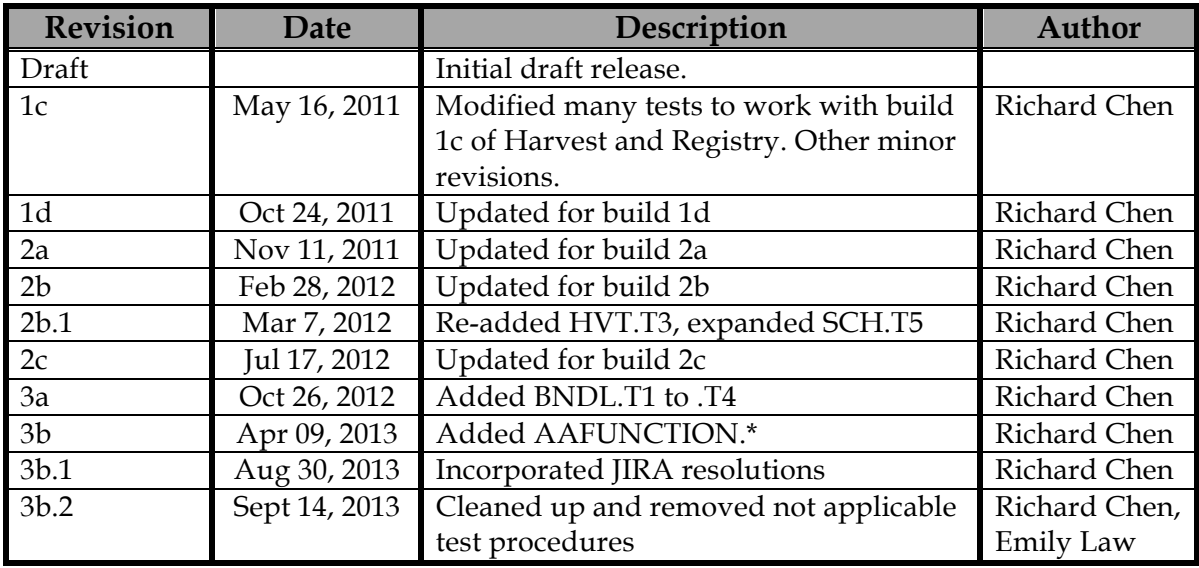

# Contents

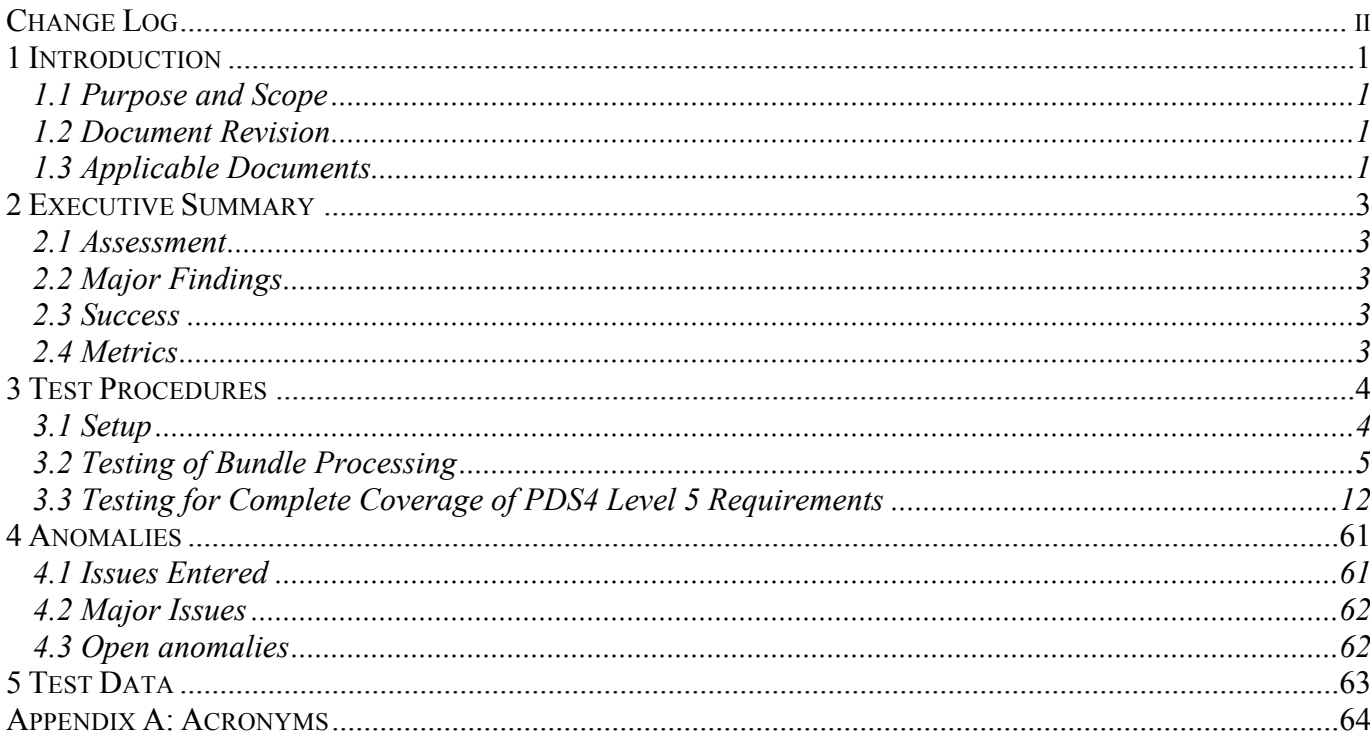

## **1 Introduction**

#### **1.1 Purpose and Scope**

This software system test documents specific test procedures and reports test steps and results of the system level tests that demonstrate the PDS4 system deployed for Build 3b. It verifies that PDS4 system Build 3b is compliant with Build 3 requirements, and ensures that the system functions are without critical defects. The Test Traceability Matrix can be found in the PDS4 Build 3b Test Plan Section 4

(http://pds-engineering.jpl.nasa.gov/pds2010/build3bdeliverables/build3bTestPlanEN.pdf ).

For PDS4 Build 3b, the following software will be deployed at the EN:

- Ingest: Harvest, Catalog
- Preparation: Core, Design, Generate, Transform, Validate
- Registry
- Report
- Search: Core, Service, User Interface
- Security

Test resources will include EN developers to support unit testing, and an Integration Team (which consists of EN and Node staff) to perform integration testing.

#### **1.2 Document Revision**

Revisions of this document will be held in the PDS Engineering Node website through the use of its document history functionality. Previous versions of this document can be accessed through the use of that tool.

#### **1.3 Applicable Documents**

#### **1.3.1 Controlling Documents**

[1] Planetary Data System Strategic Roadmap 2006 - 2016, February 2006.

[2] Planetary Data System Level 1, 2 and 3 Requirements, August 2006.

#### **1.3.2 Referenced Documents**

- [3] PDS4 Project Plan, July 2013.
- [4] PDS4 Operations Concept, September 2013.
- [4] System Architecture Specification, September 2013.
- [5] General System Requirements, September 2013.
- [6] Software Requirements and Design, 2013
- [7] PDS4 Standards Documents, 2013

## **2 Executive Summary**

#### **2.1 Assessment**

The tools and services tested work with the versions specified.

#### **2.2 Major Findings**

All tested tools and services worked as described in the Service Software Requirements and Design documents above.

#### **2.3 Success**

Tools and services performed as documented.

#### **2.4 Metrics**

This section provides a summary of the test metrics

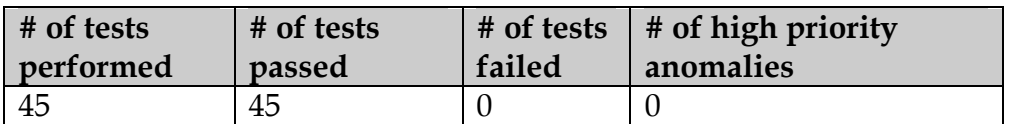

### **3 Test Procedures**

The following section lists procedures and results for the test cases identified in Section 3 of the PDS4 System Build 3b Test Plan. These tests will be run as necessary to re-test the system after software changes.

Section 3.2 below contains 1 sequence of tests that demonstrates how a bundle of products passes through the PDS4 software.

Section 3.3 contains many tests that demonstrate the broader functionality of the PDS4 software.

#### **3.1 Setup**

The tests in section 3.2 require the installation of the following PDS4 software:

- **Harvest**, http://pds-engineering.jpl.nasa.gov/pds2010/development/pds4/ingest/harvest
- **Registry**, http://pds-engineering.jpl.nasa.gov/pds2010/development/pds4/registry/registry-service
- **Search**, http://pds-engineering.jpl.nasa.gov/pds2010/development/pds4/search
- **Validate**, http://pds-engineering.jpl.nasa.gov/pds2010/development/pds4/preparation/validate
- **Registry UI**, http://pds-engineering.jpl.nasa.gov/pds2010/development/pds4/registry/registry-ui
- an **XML editor**, e.g. Oxygen. This can be skipped, though not recommended.
- an XML-friendly web **browser**, e.g. firefox

The tests in Section 3.3 require the installation of the software above as well as:

- **Generate**, http://pds-engineering.jpl.nasa.gov/pds2010/development/pds4/preparation/generate
- **Catalog**, http://pds-engineering.jpl.nasa.gov/pds2010/development/pds4/ingest/catalog
- **curl**, a command-line utility to access a URL, used here to manipulate a registry. The Registry Service Guide has more information. This is native to most versions of unix.

Please follow the installation instructions carefully. For more help, the file NOTES.txt, created during SETUP below, details one tester's configuration experience. Note that the tests are written for Unix, but running on other platforms requires simple changes.

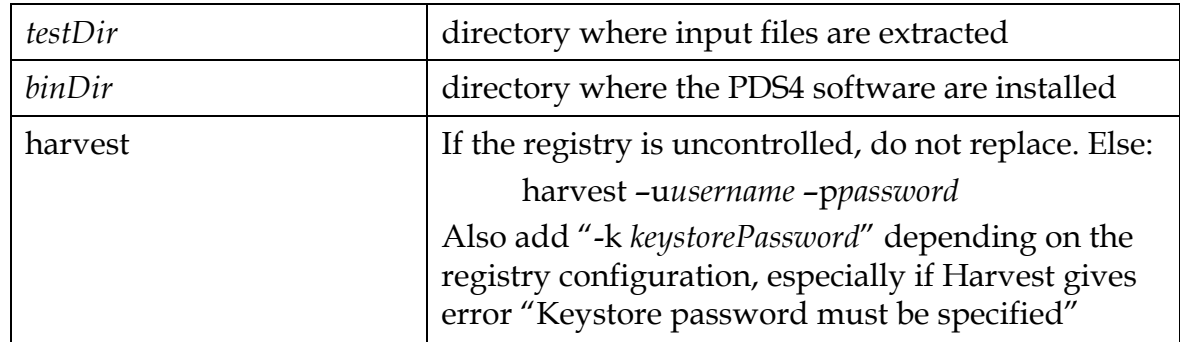

In the tests in the rest of this document, replace

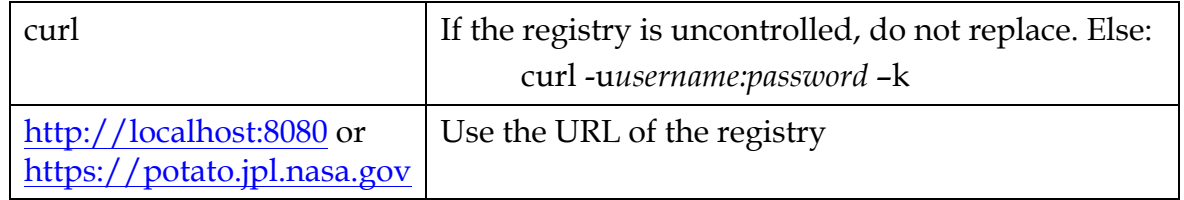

The tests in Sections 3.2 and 3.3 require this:

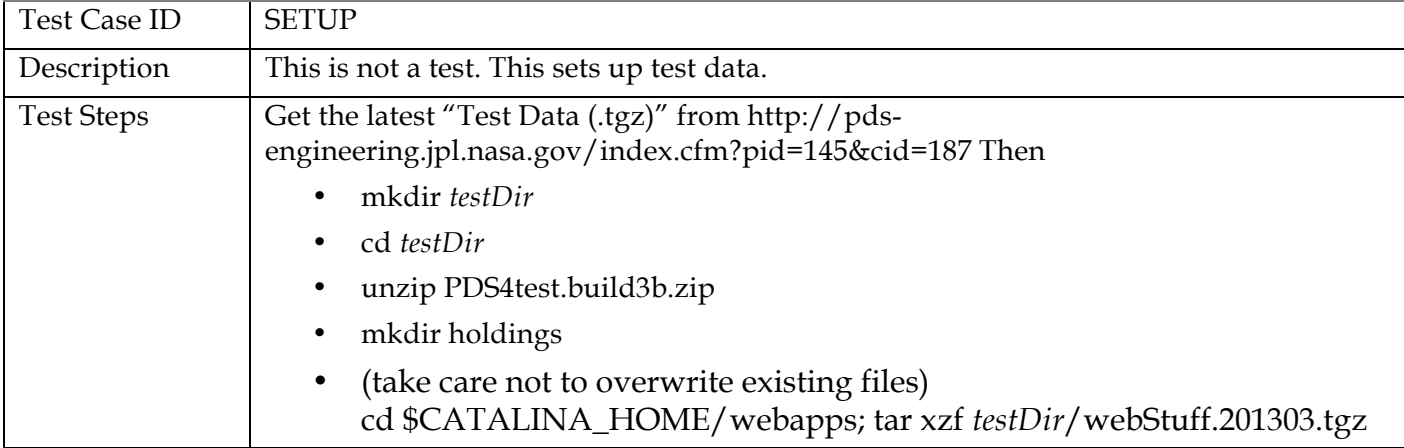

The registry is the central service. It can reside locally or remotely, controlled or uncontrolled. If remote, it need not be installed. If local, testing is easier, but installation and configuration of it and of the required Apache Tomcat server can be difficult.

Many test sequences in this document assume a local, uncontrolled registry, which may get corrupted during testing. The following step resets the registry:

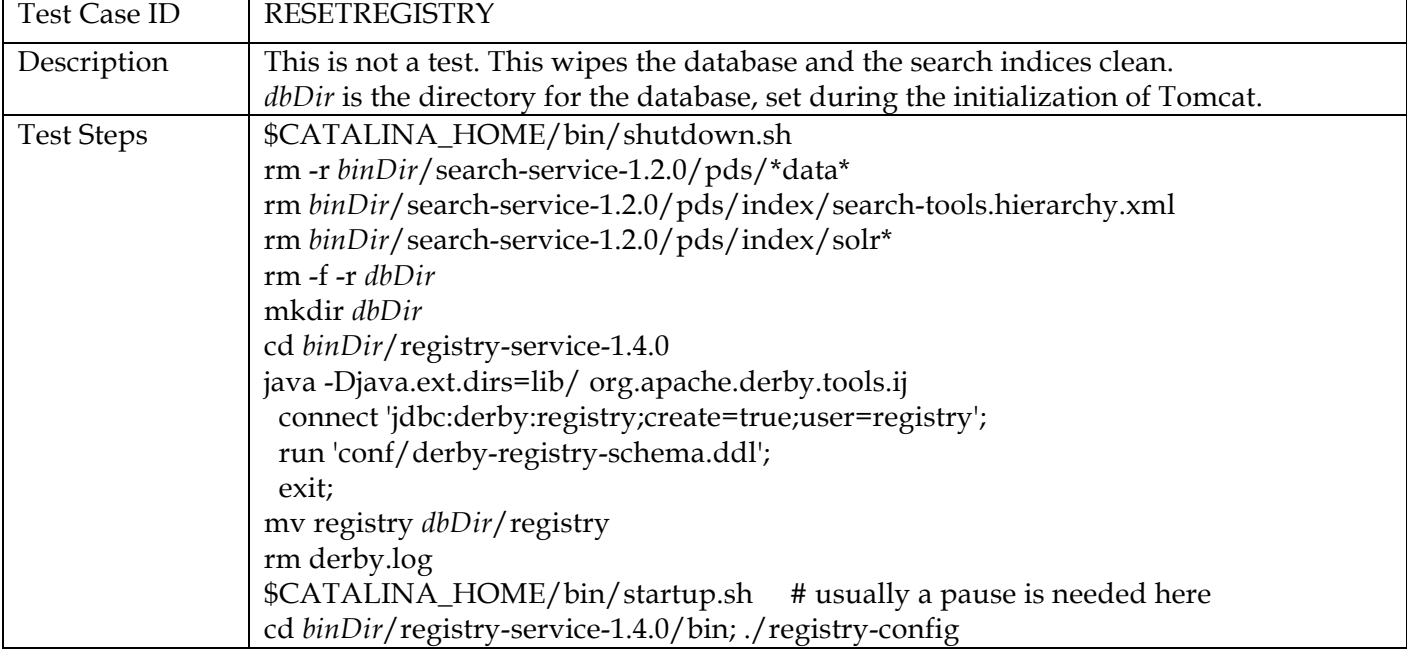

#### **3.2 Testing of Bundle Processing**

The AAFUNCTION sequence tests the PDS4 software's ability to process a bundle of products.

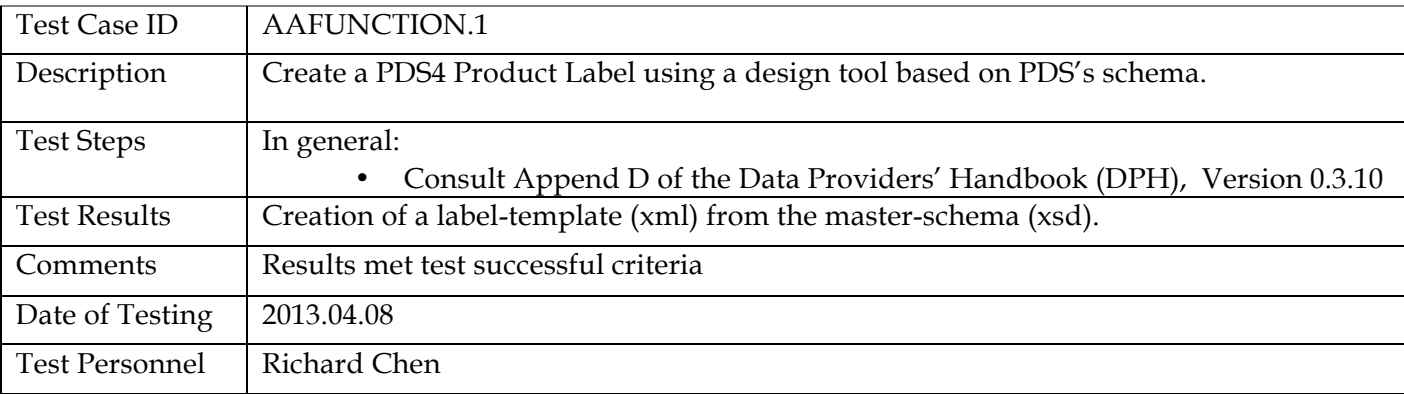

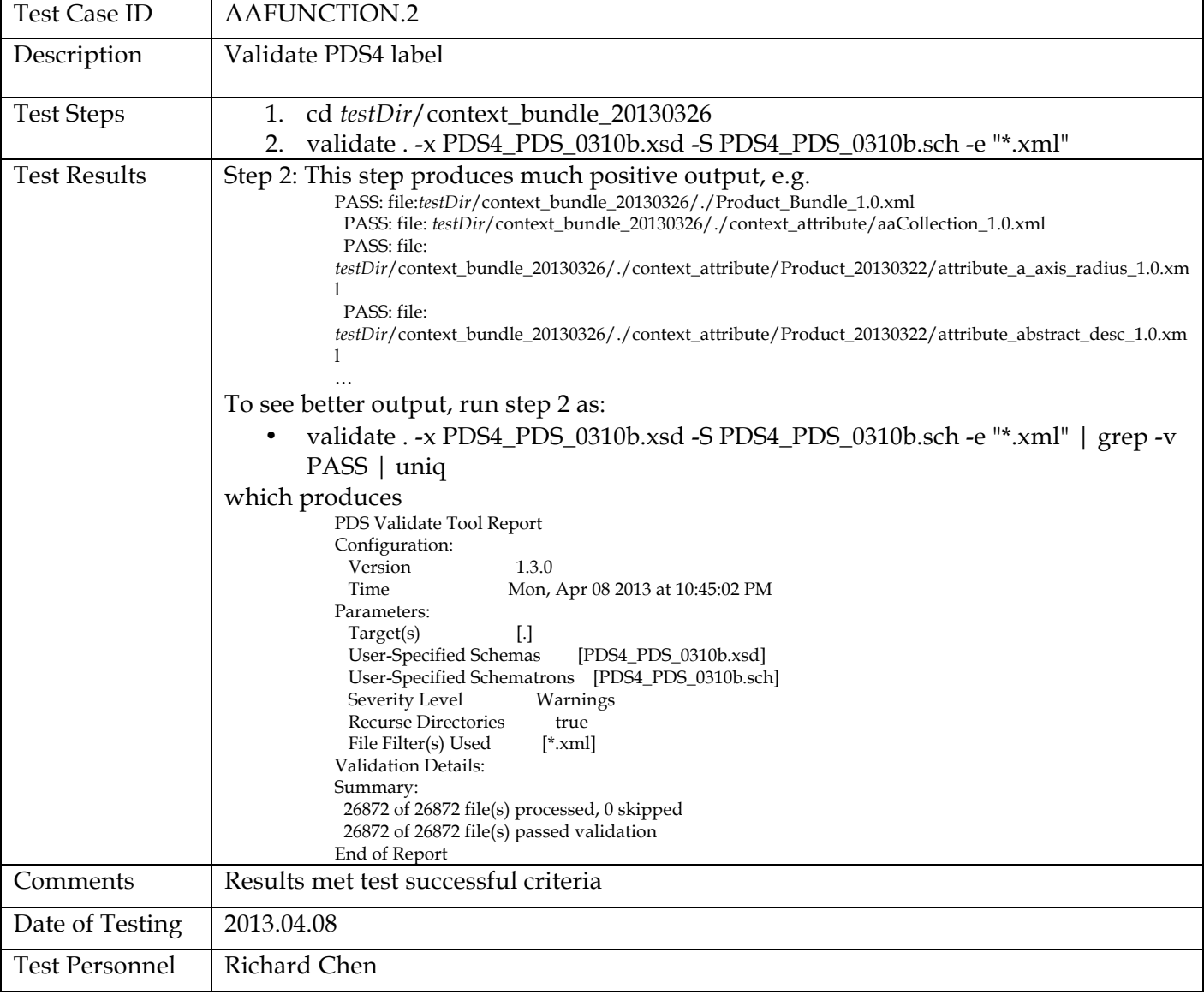

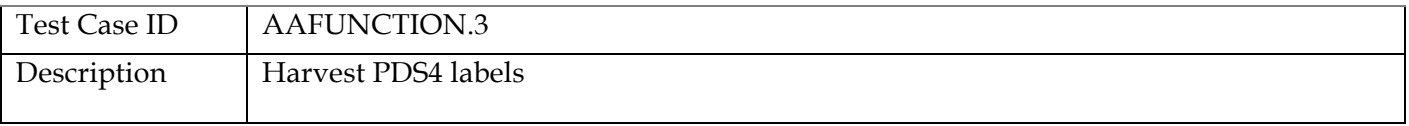

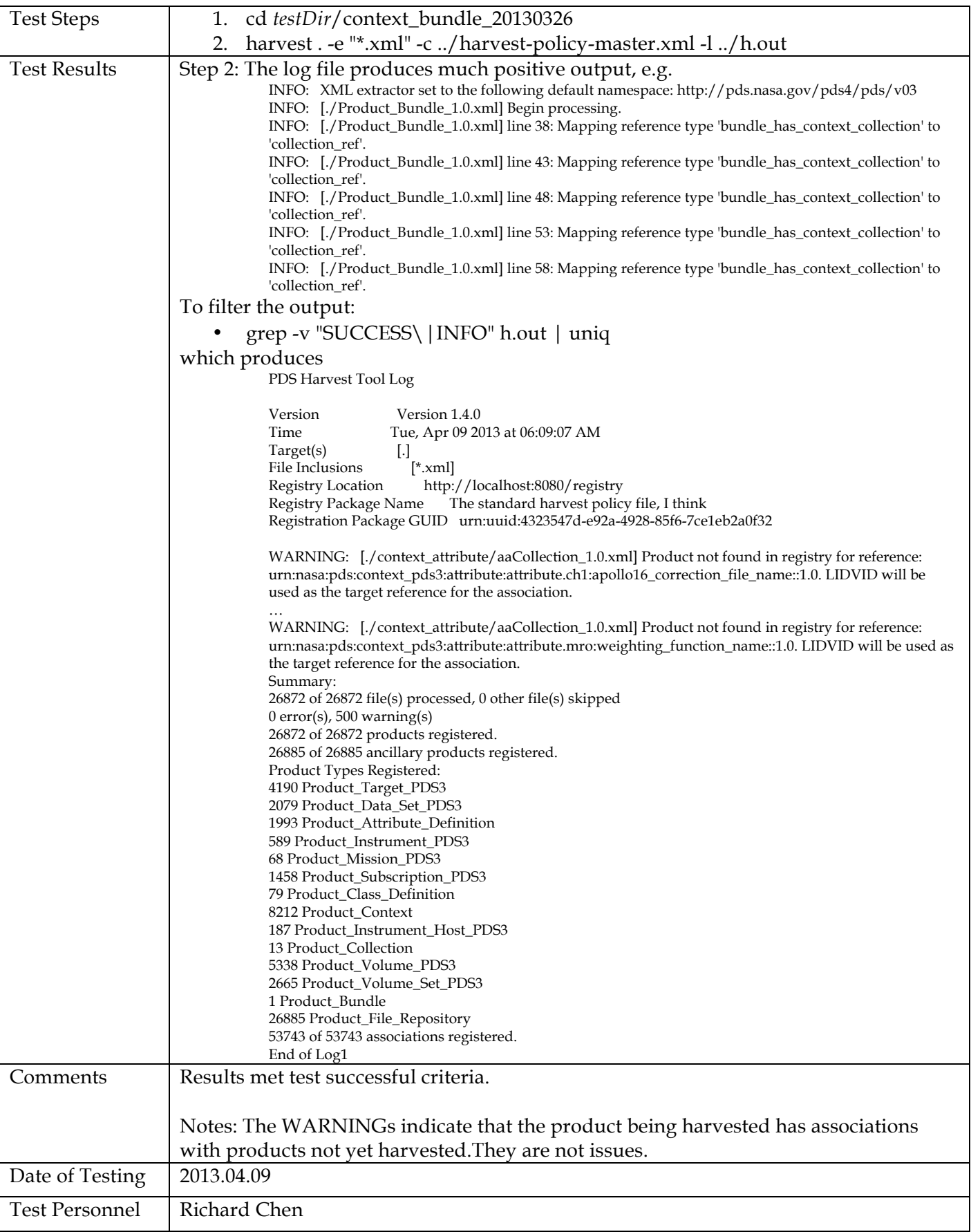

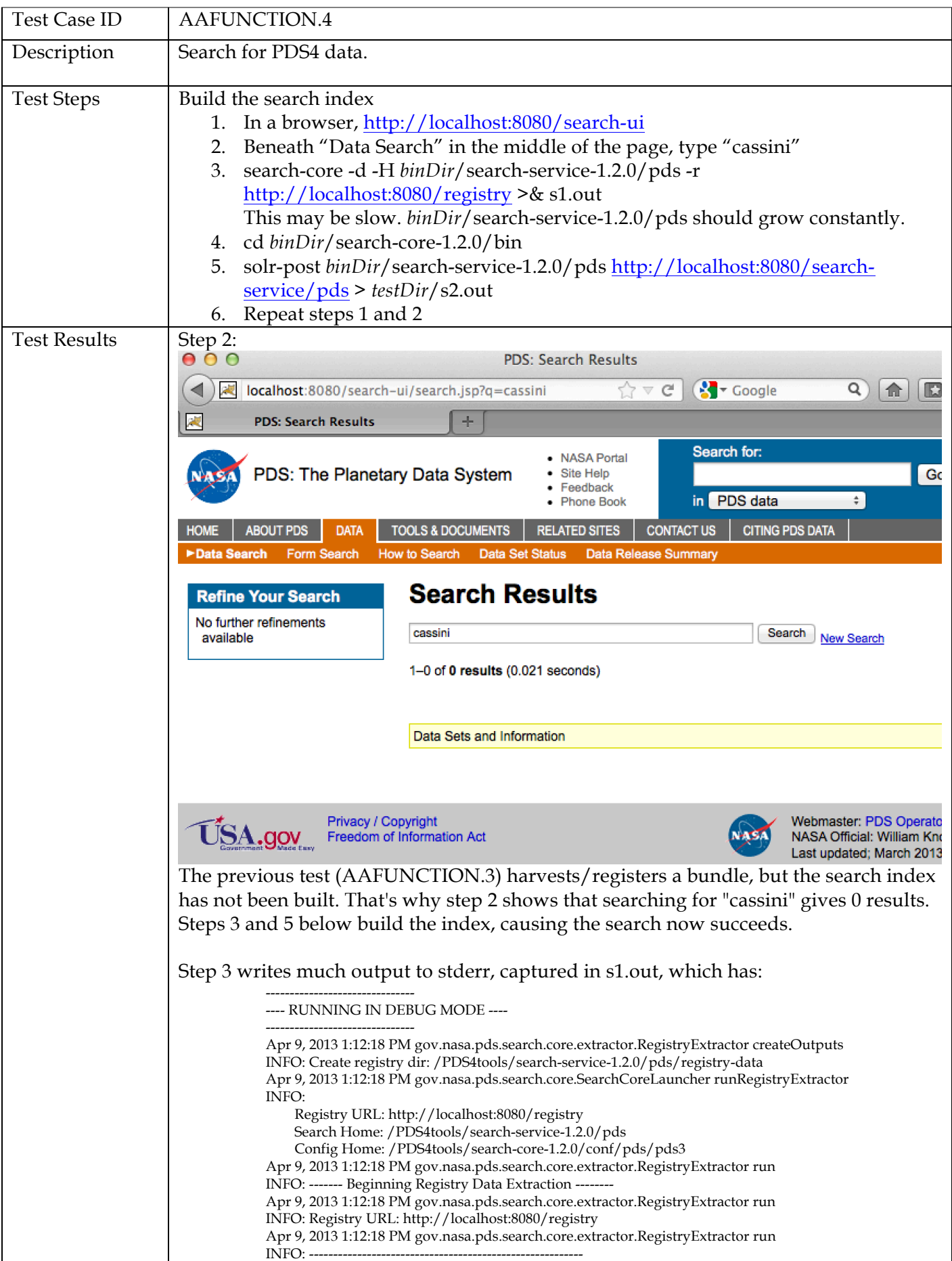

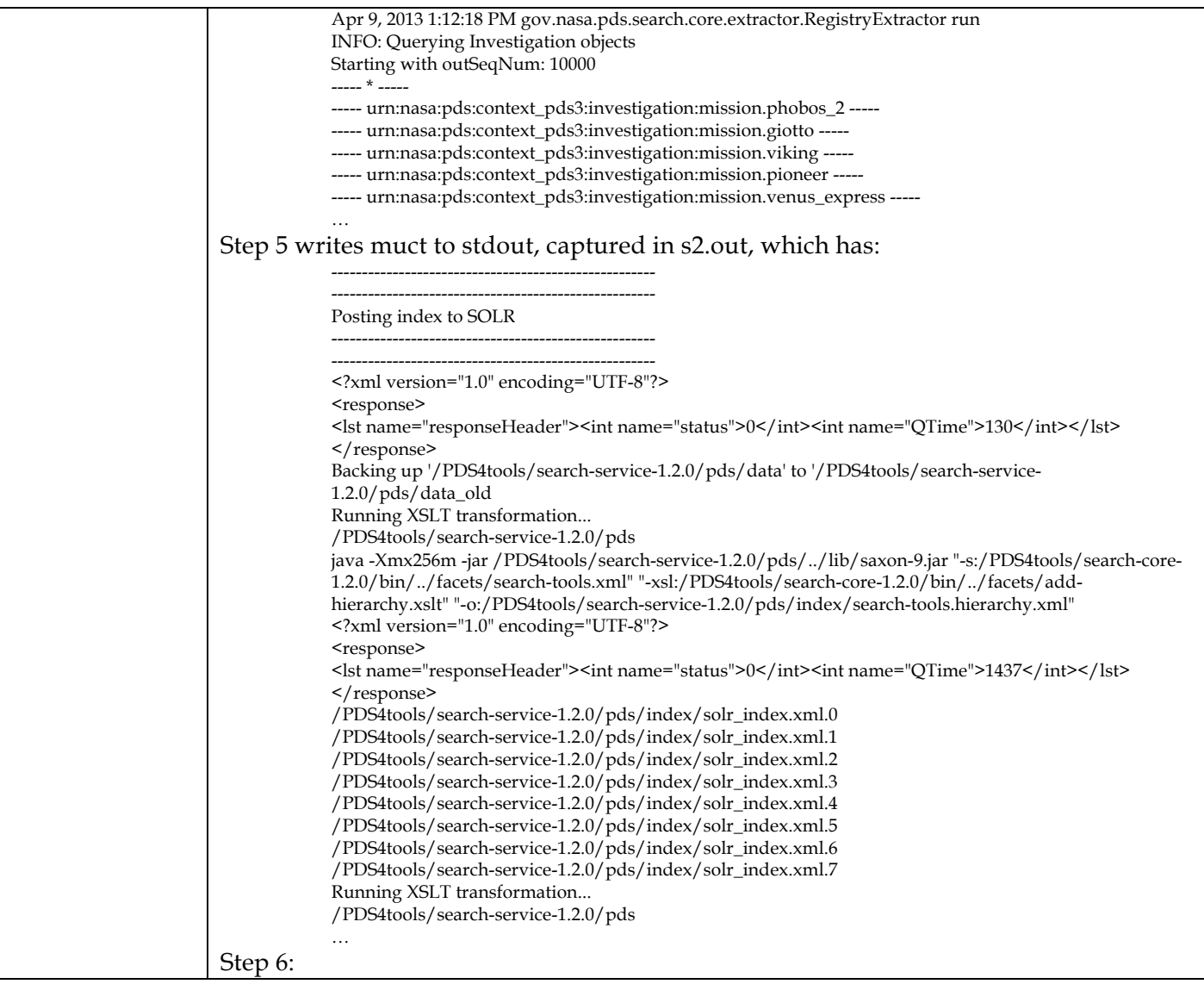

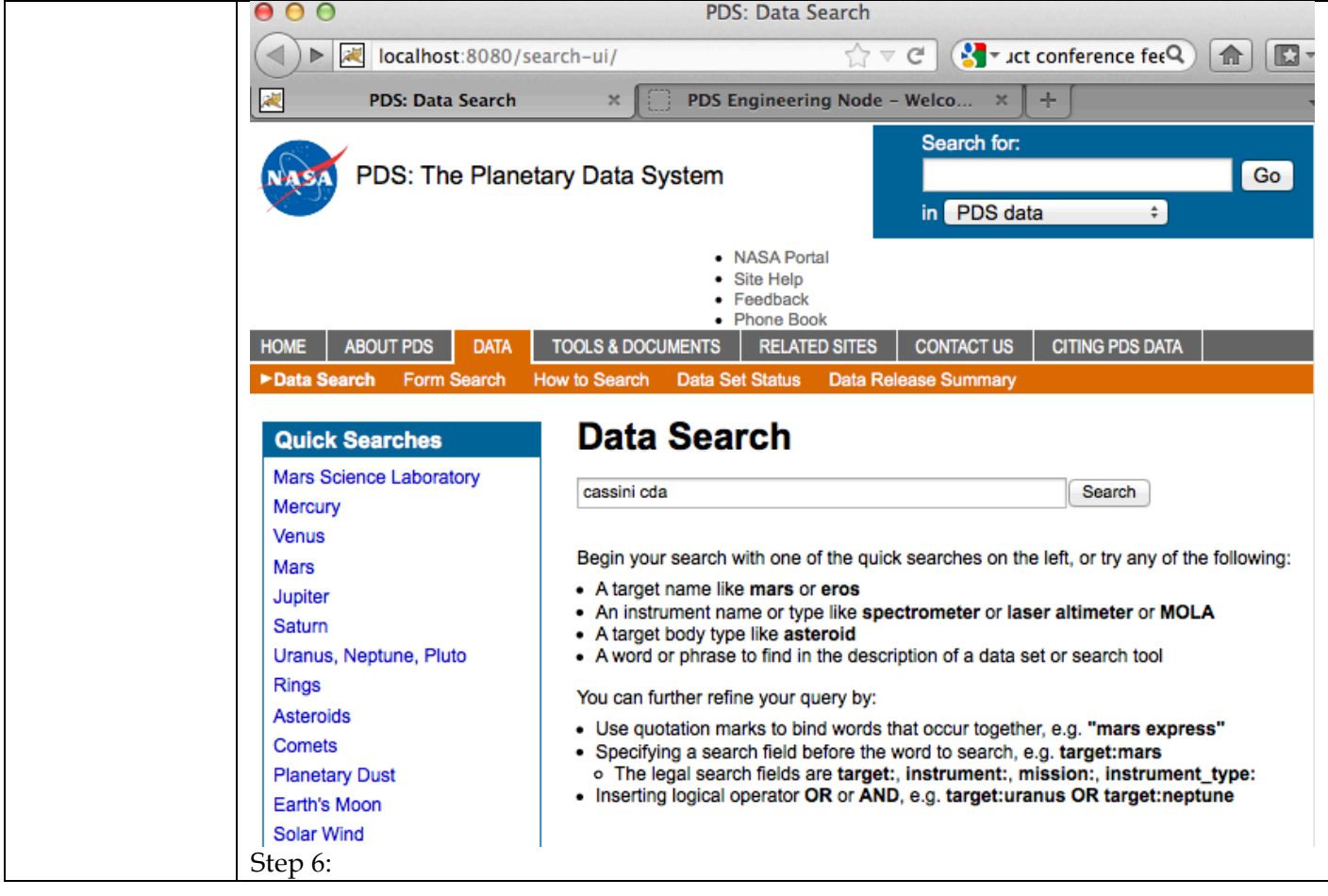

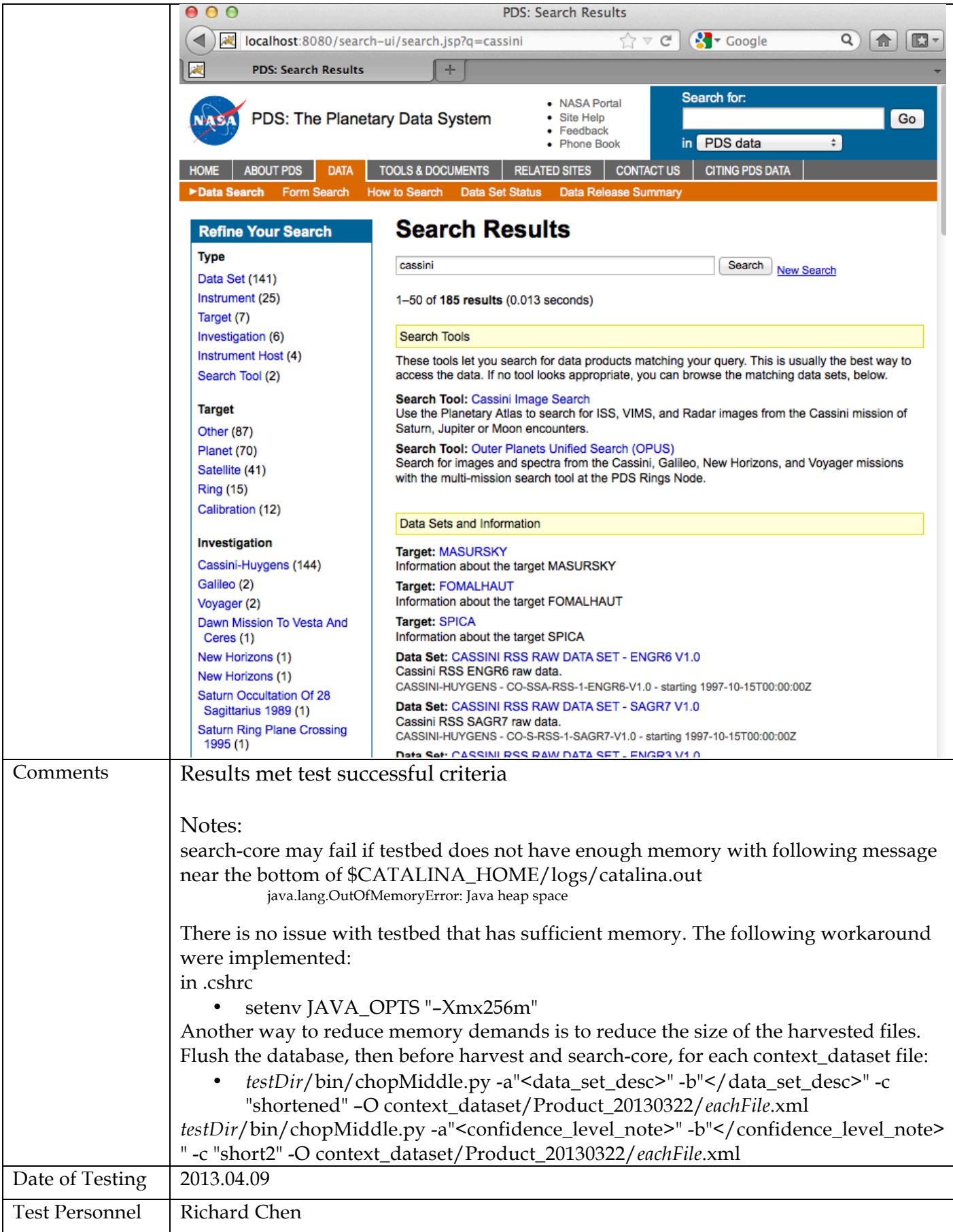

### **3.3 Testing for Complete Coverage of PDS4 Level 5 Requirements**

The following test cases test all Build 3b functions, including those not covered above. These tests ensure complete verification and validation of Build 3b level 5 requirements.

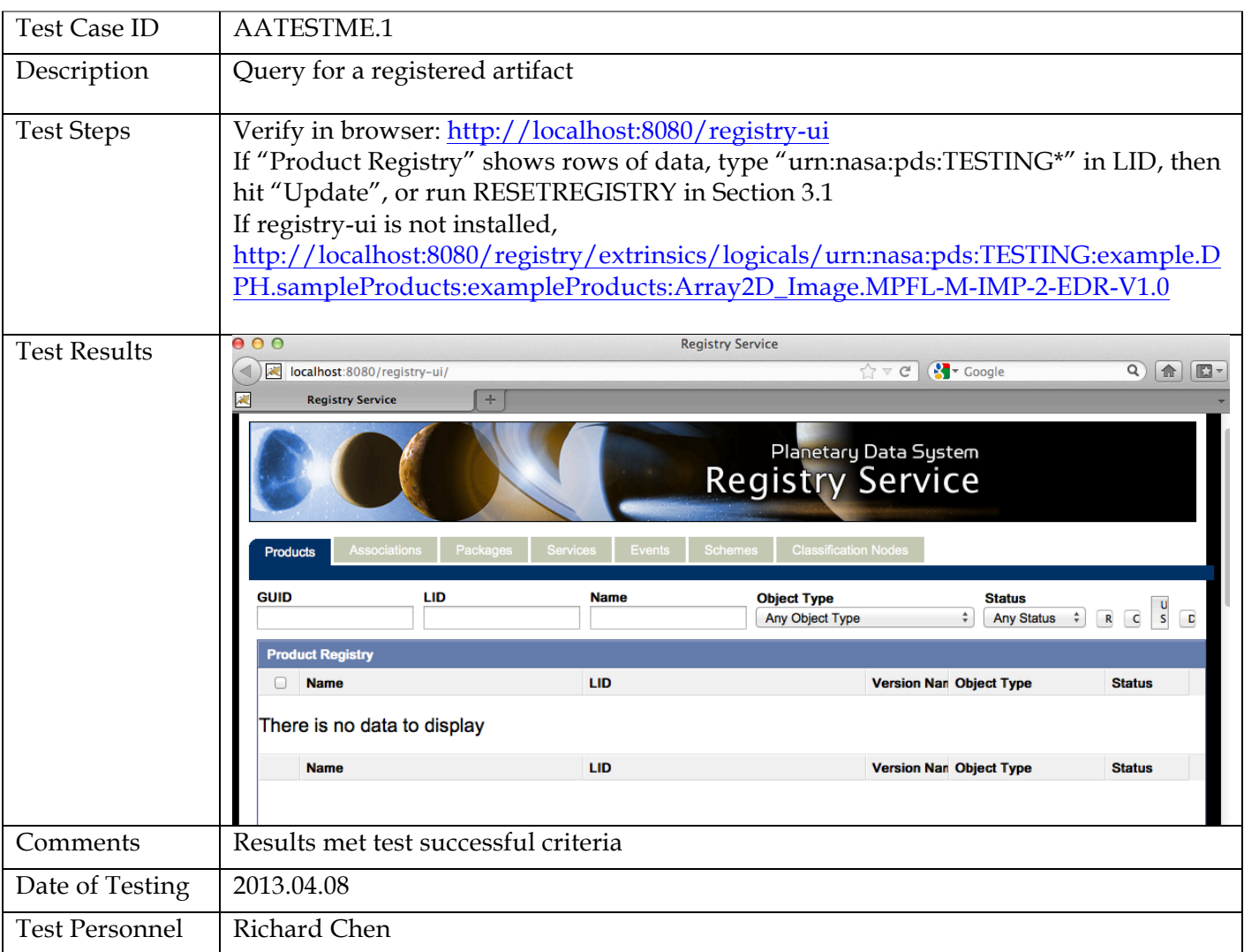

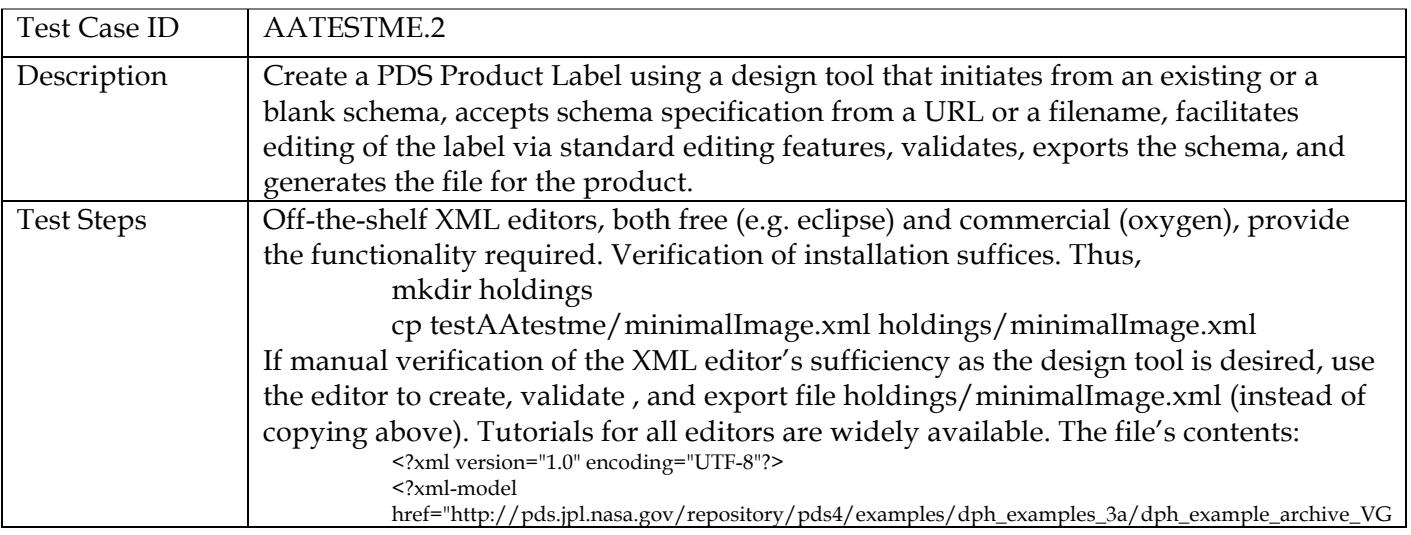

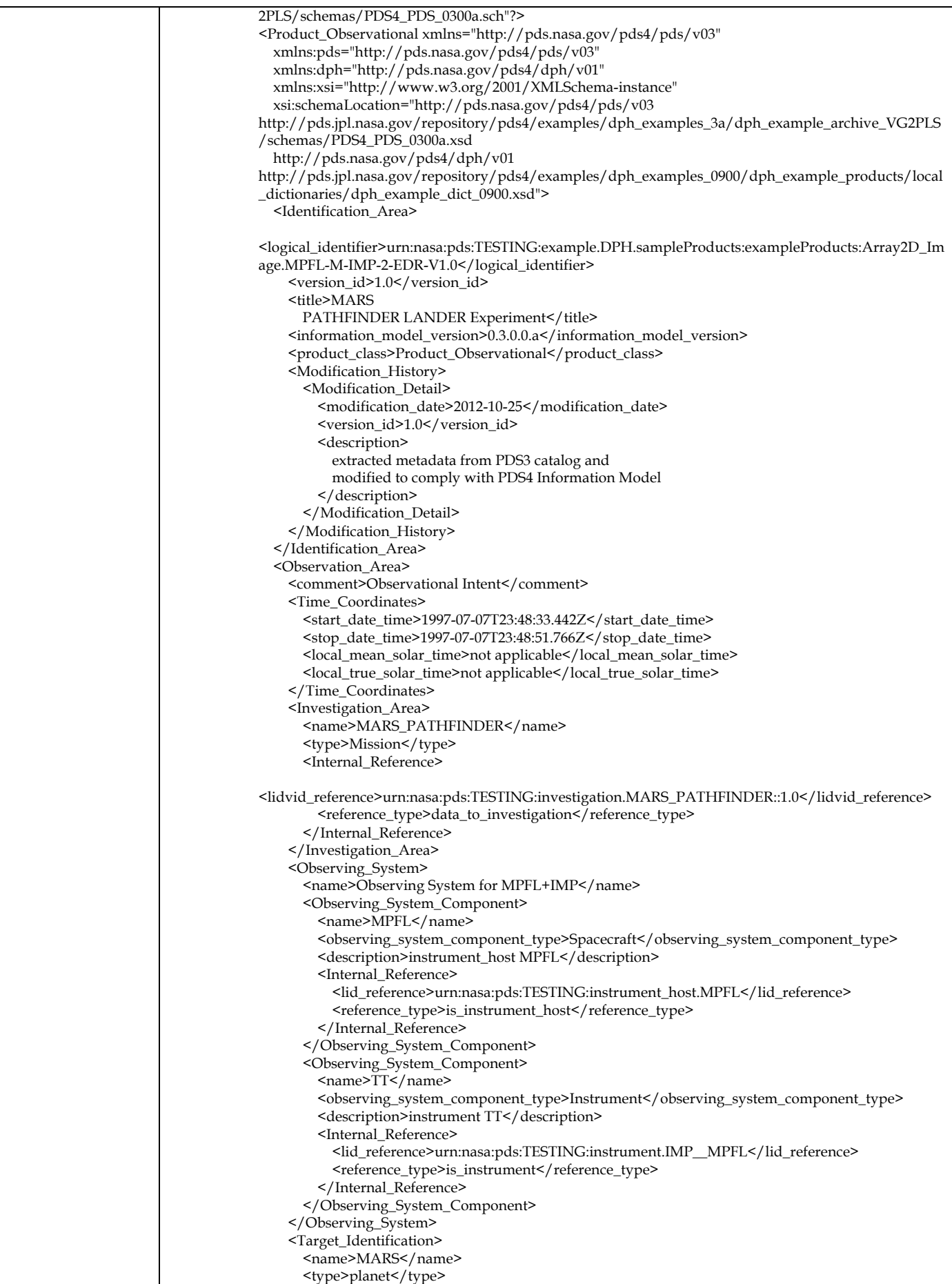

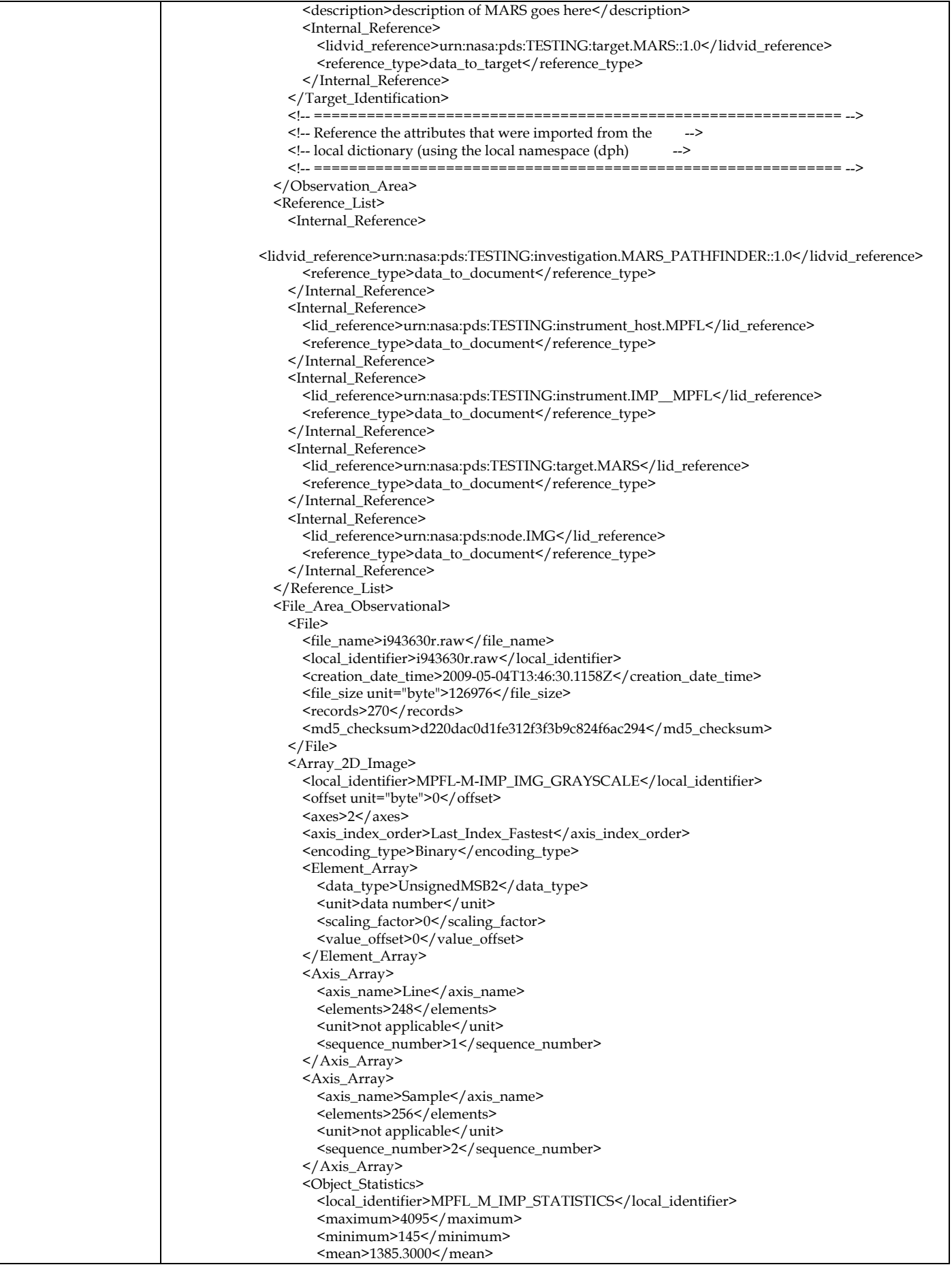

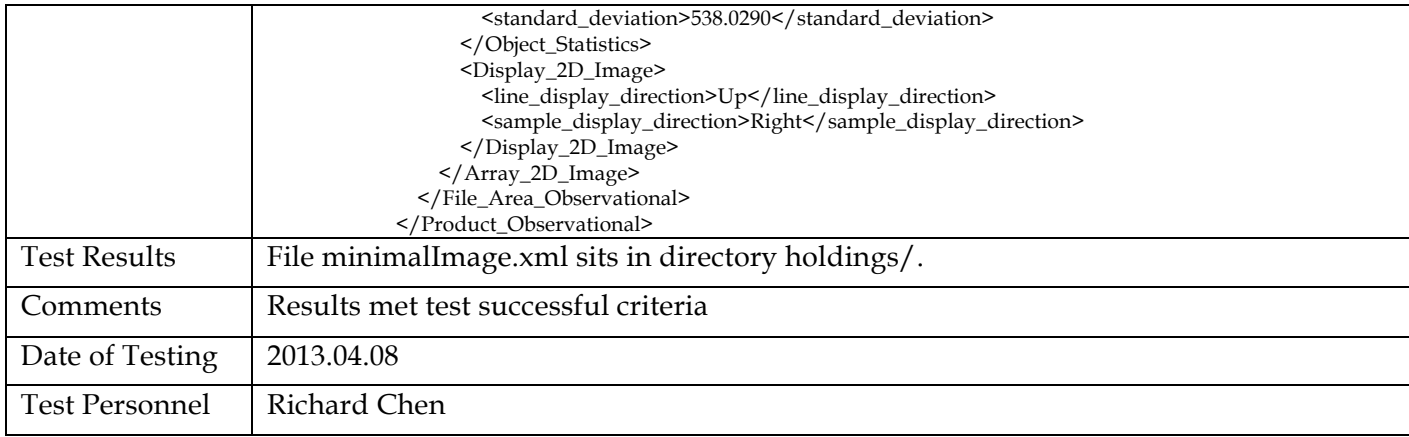

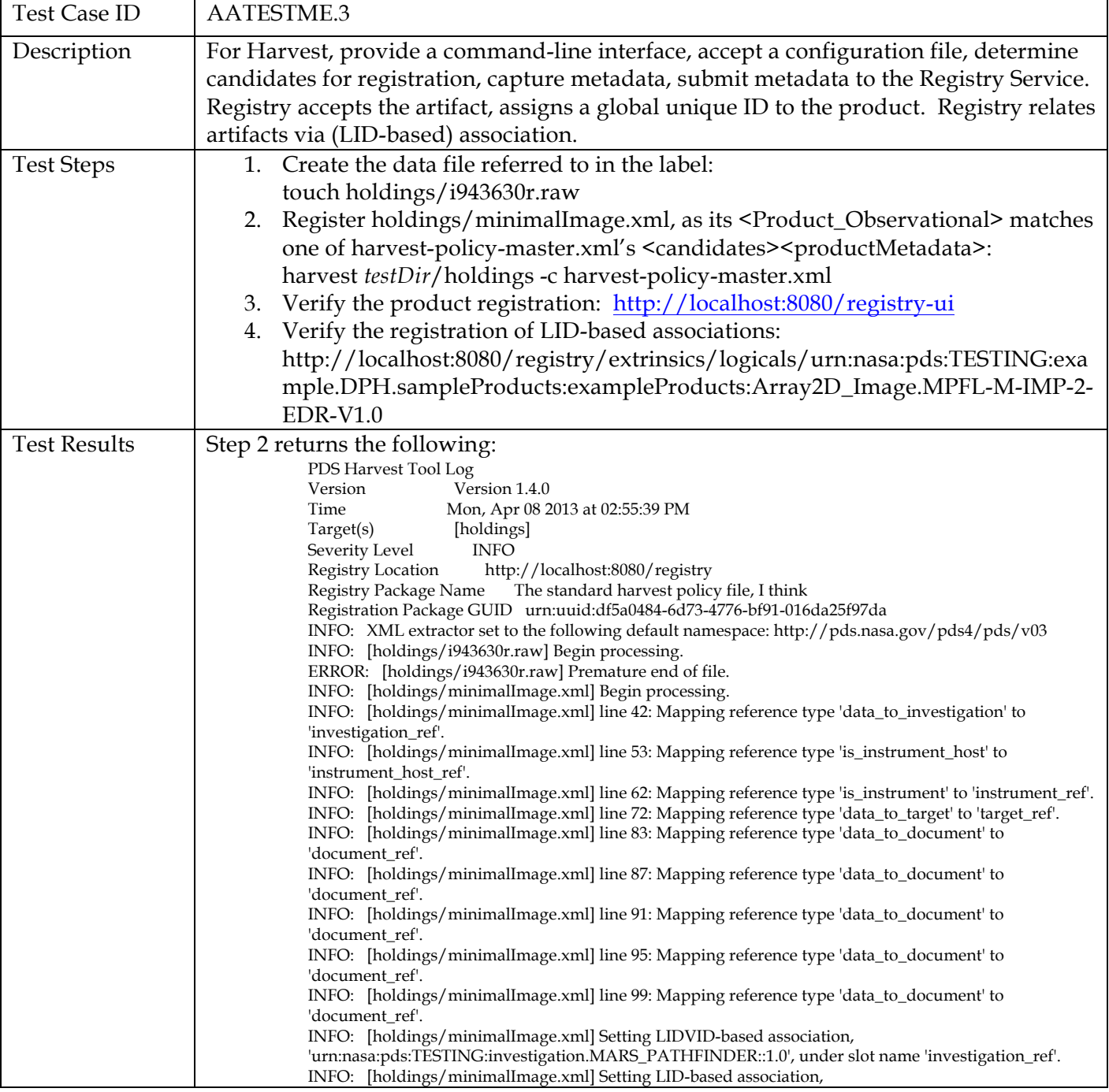

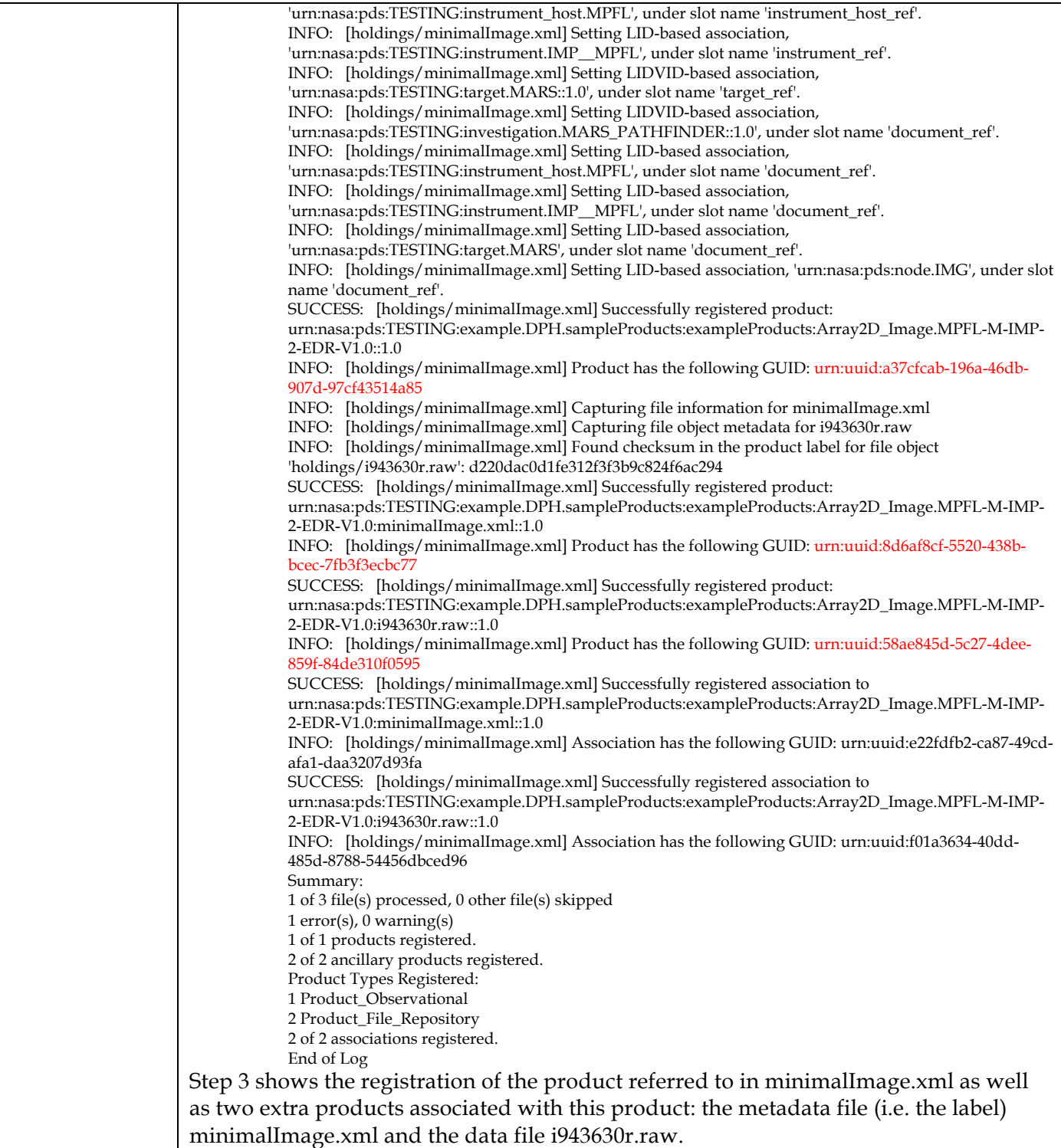

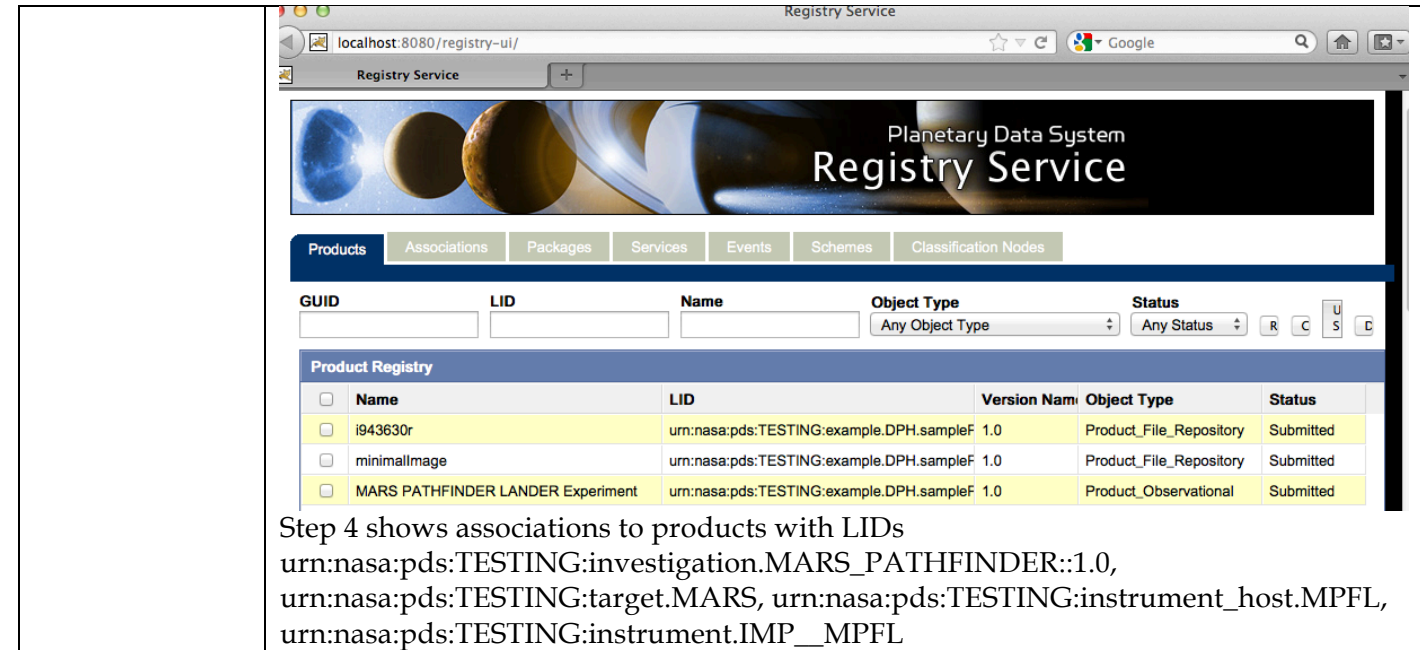

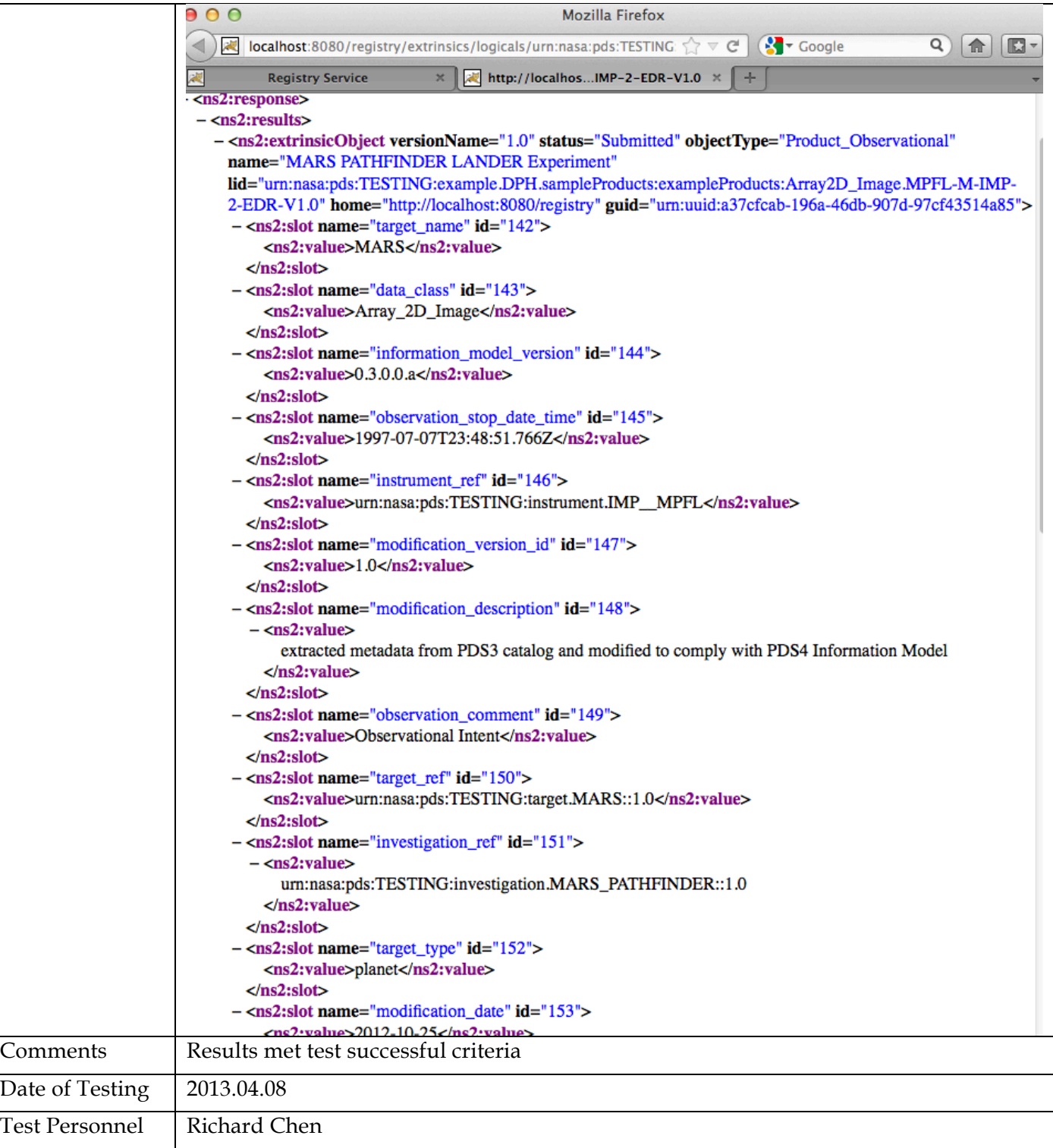

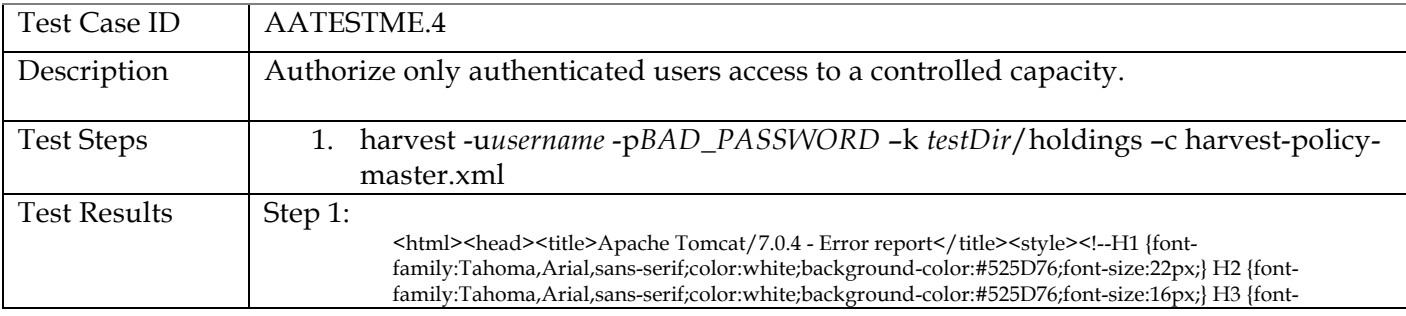

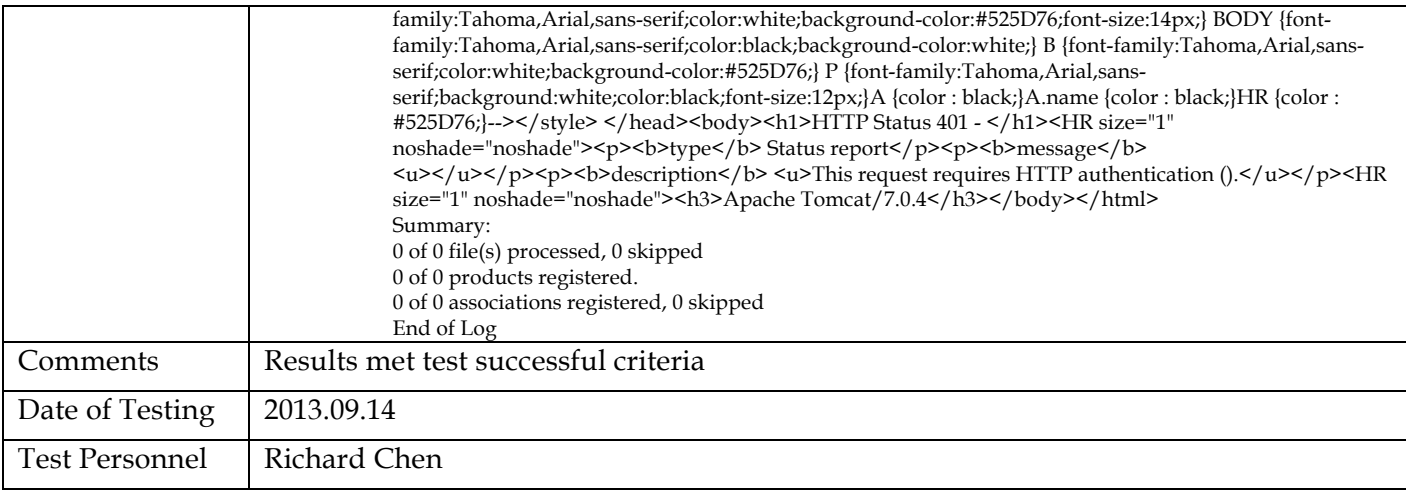

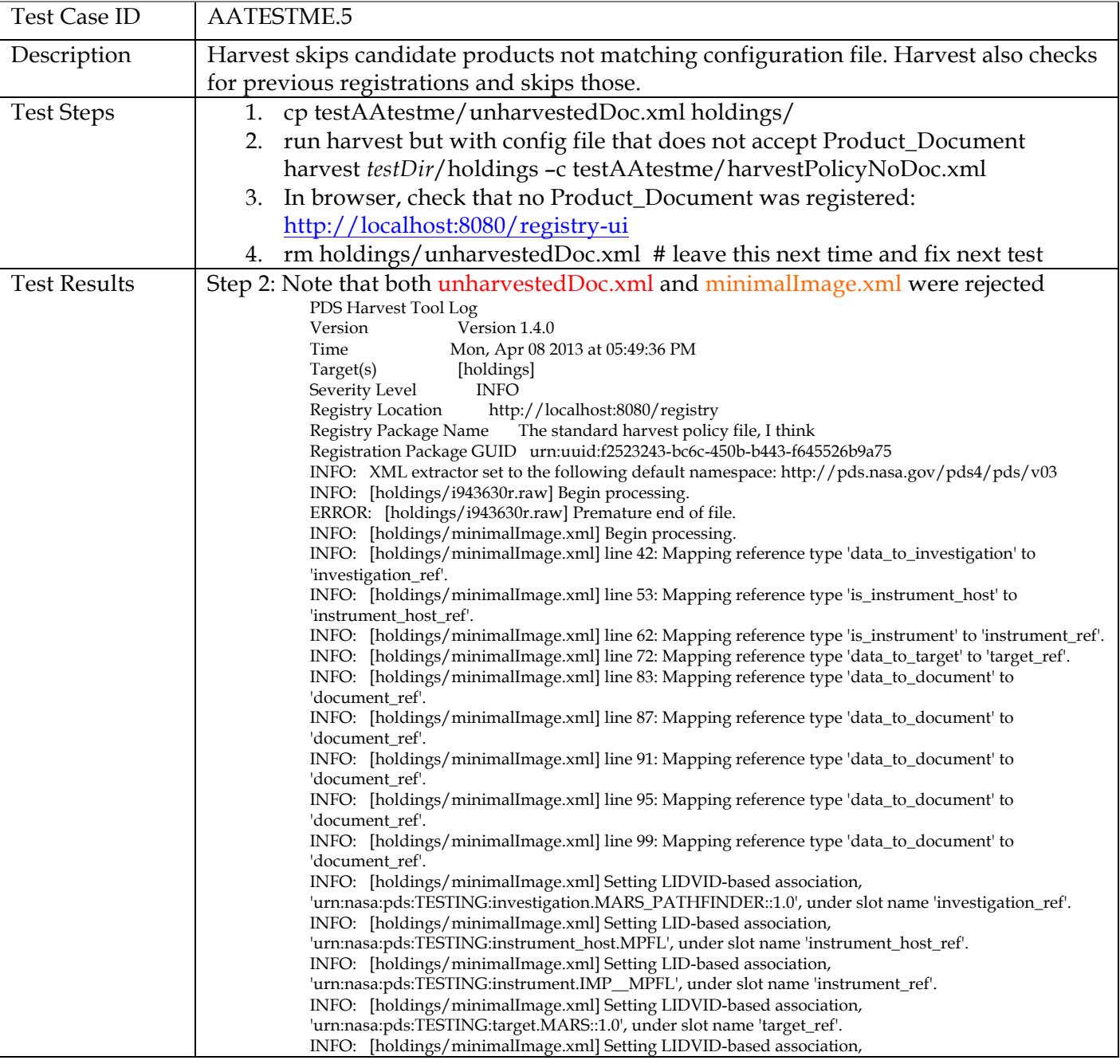

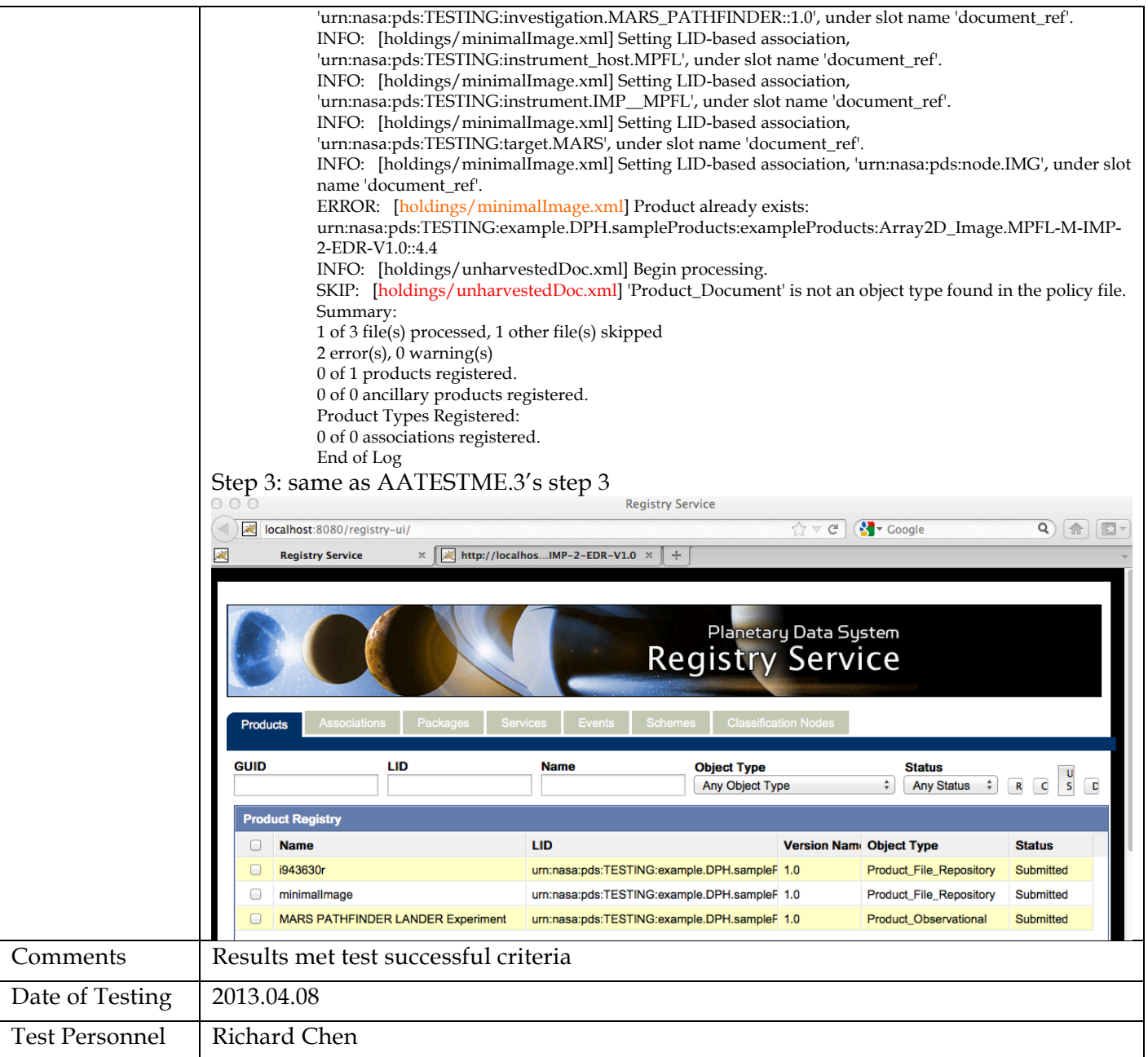

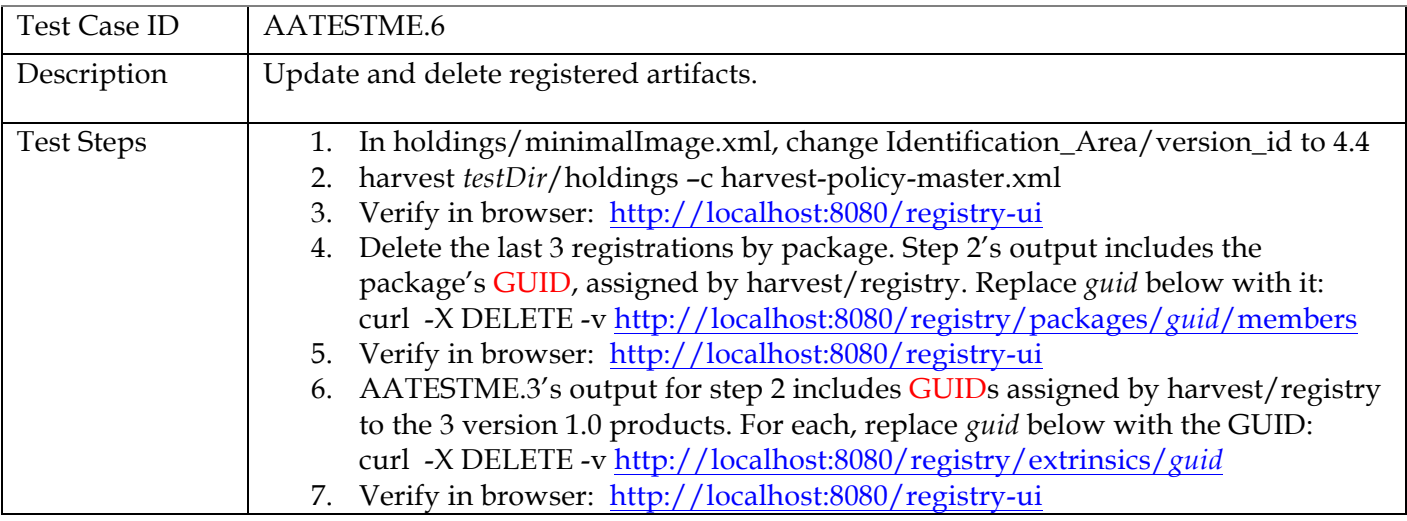

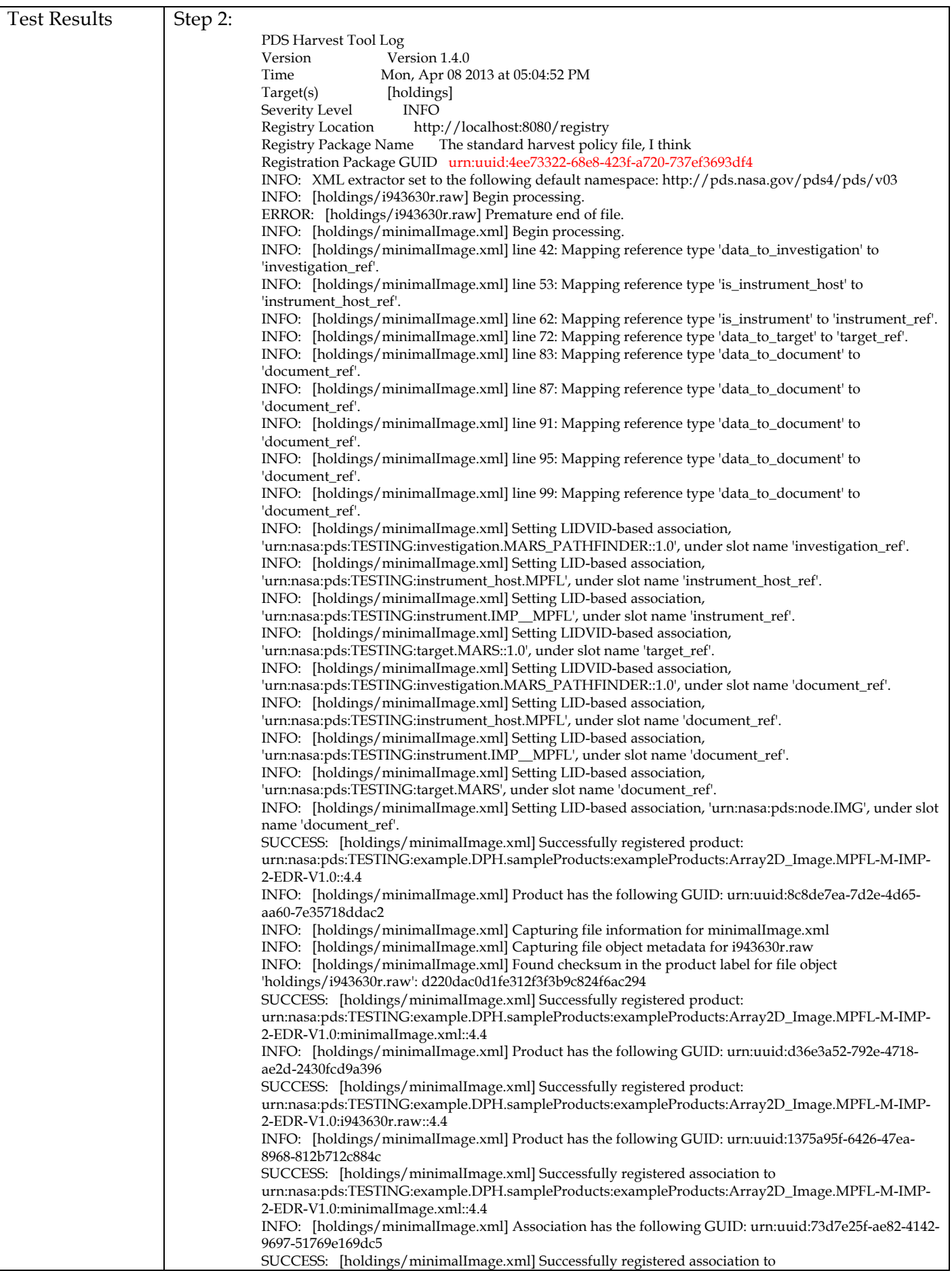

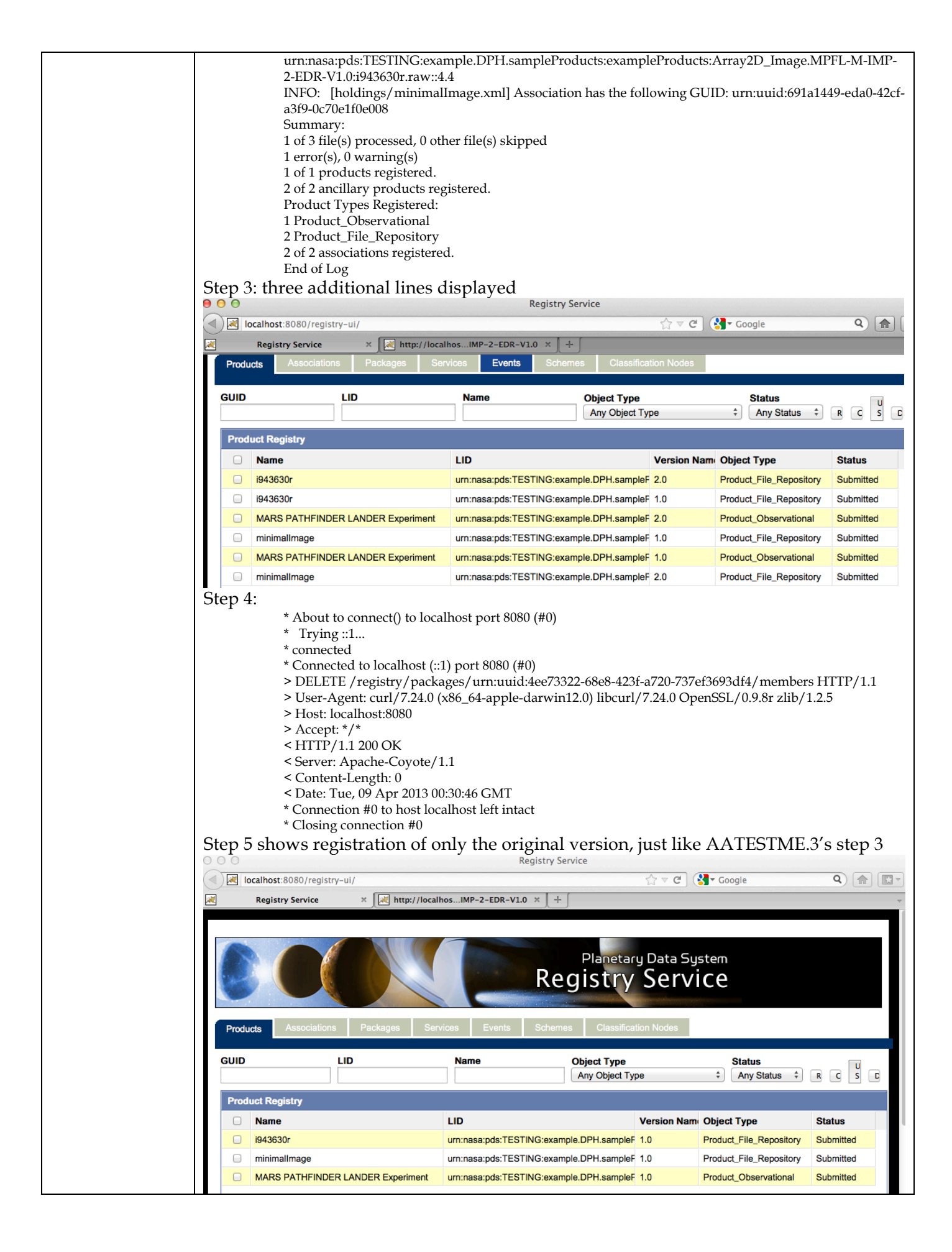

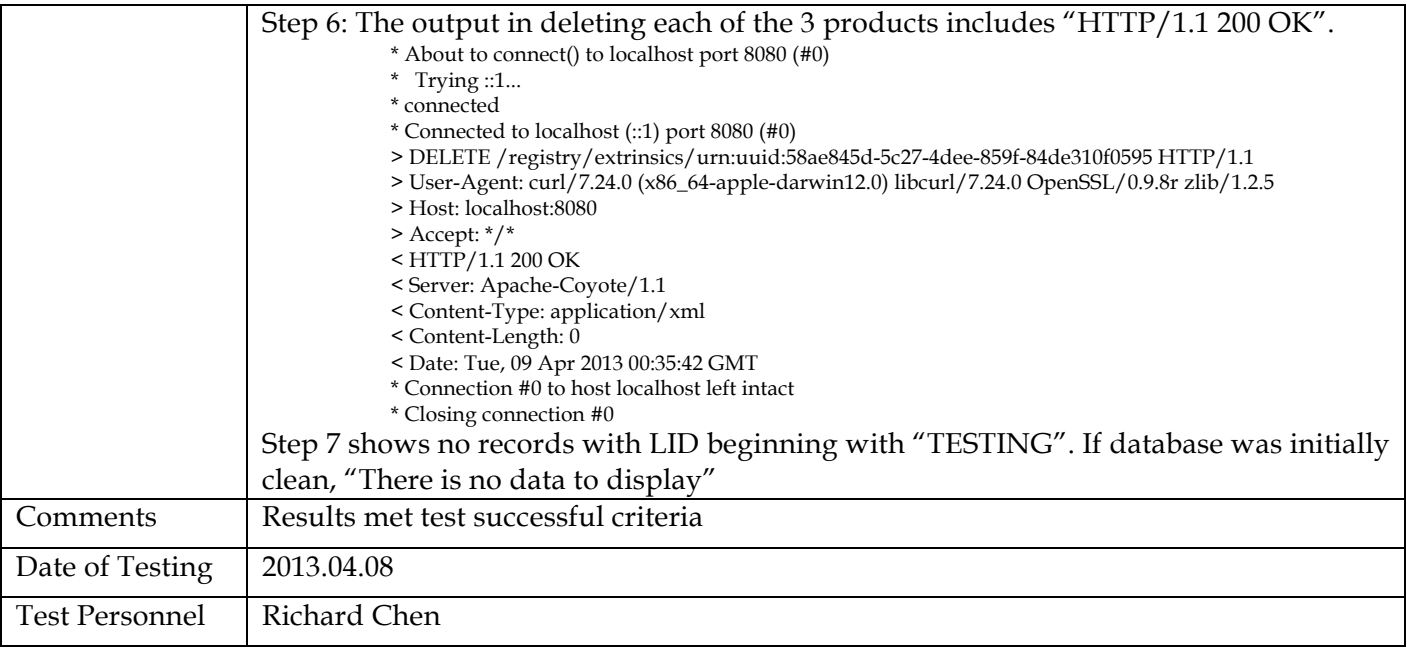

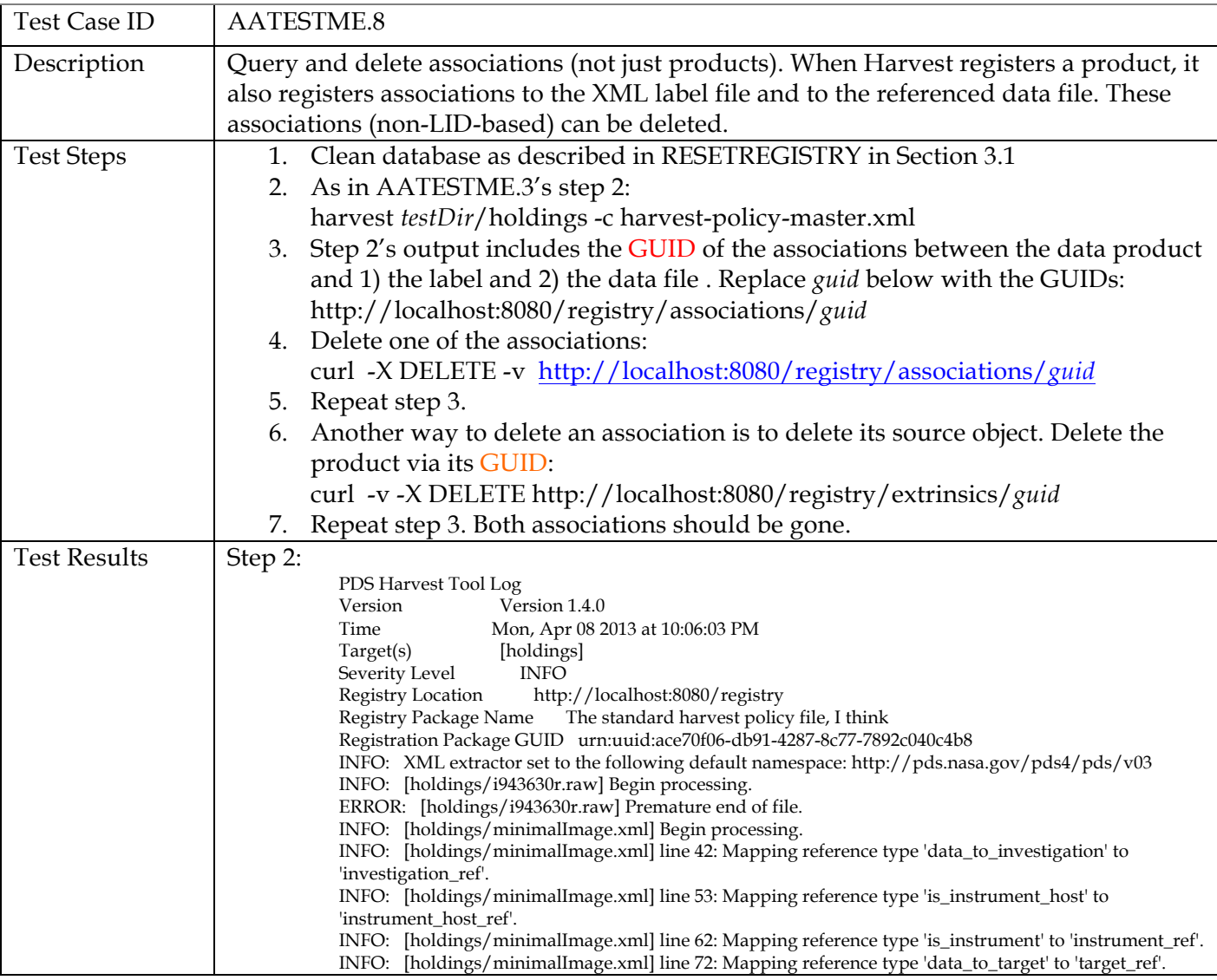

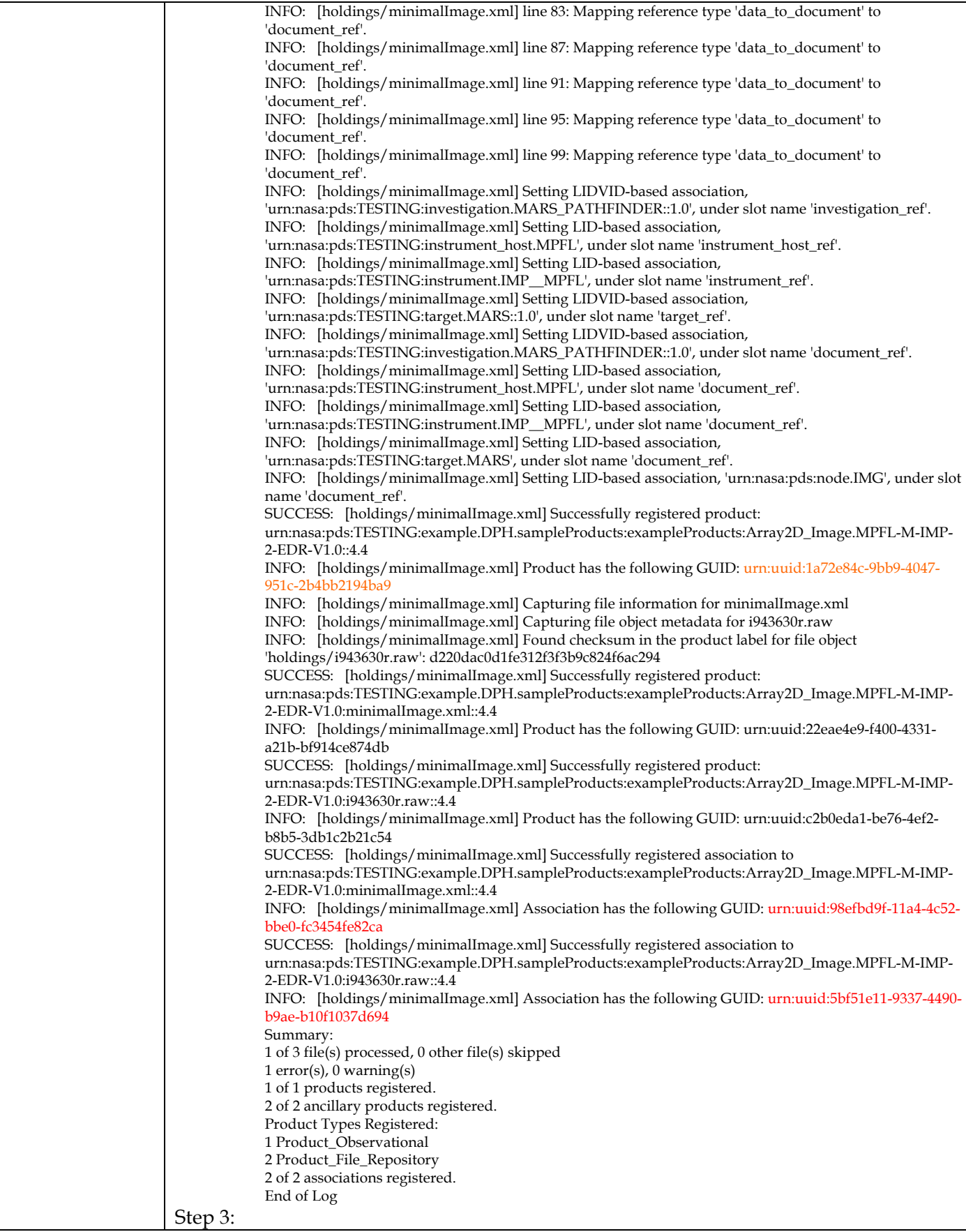

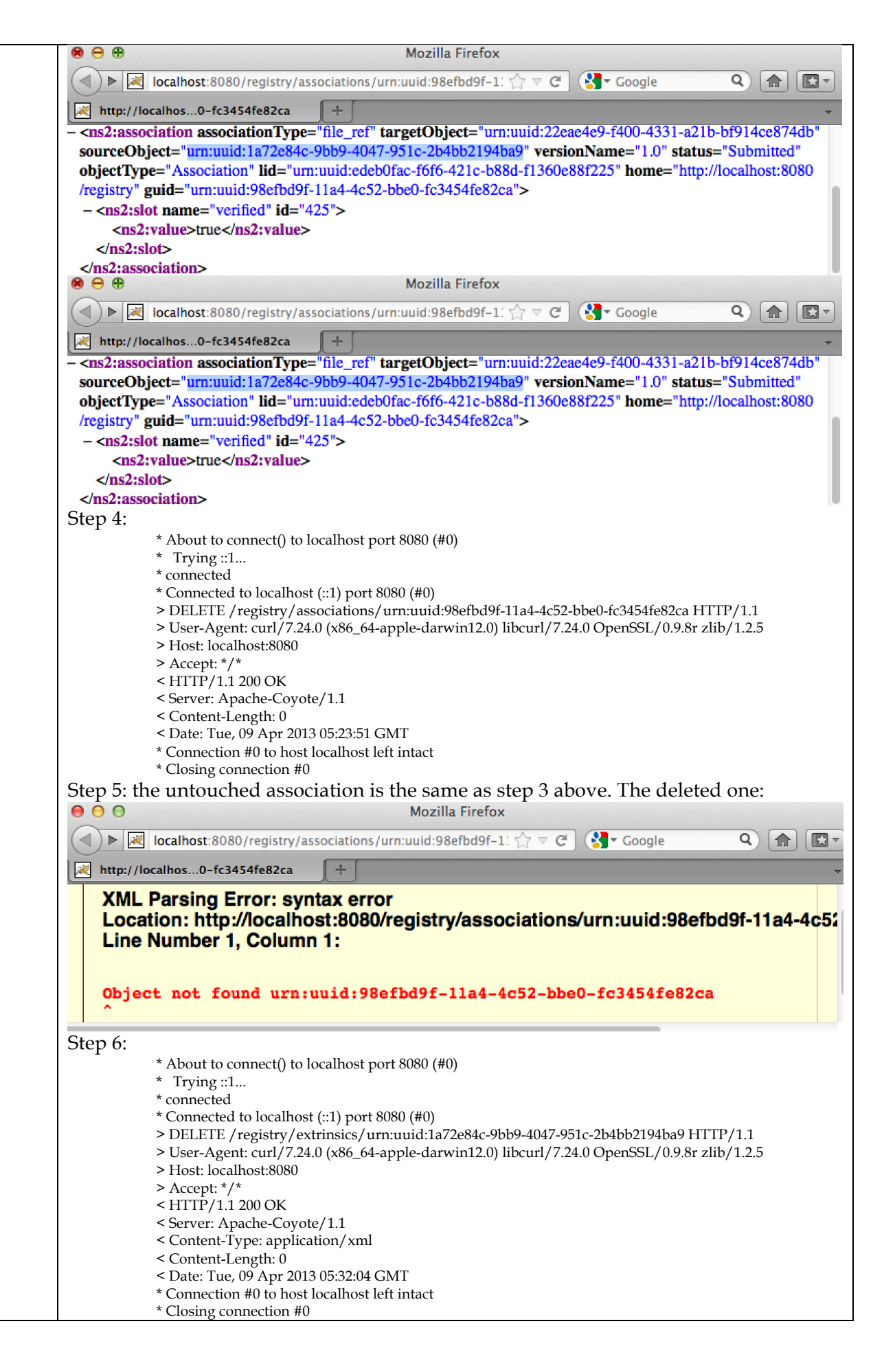

25

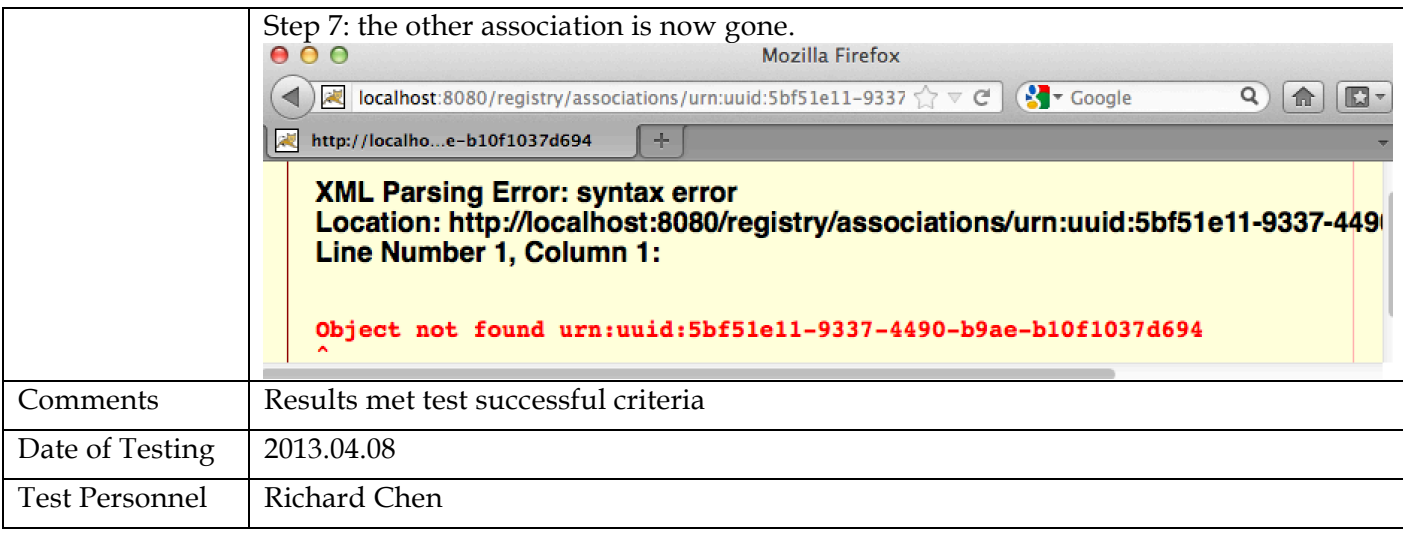

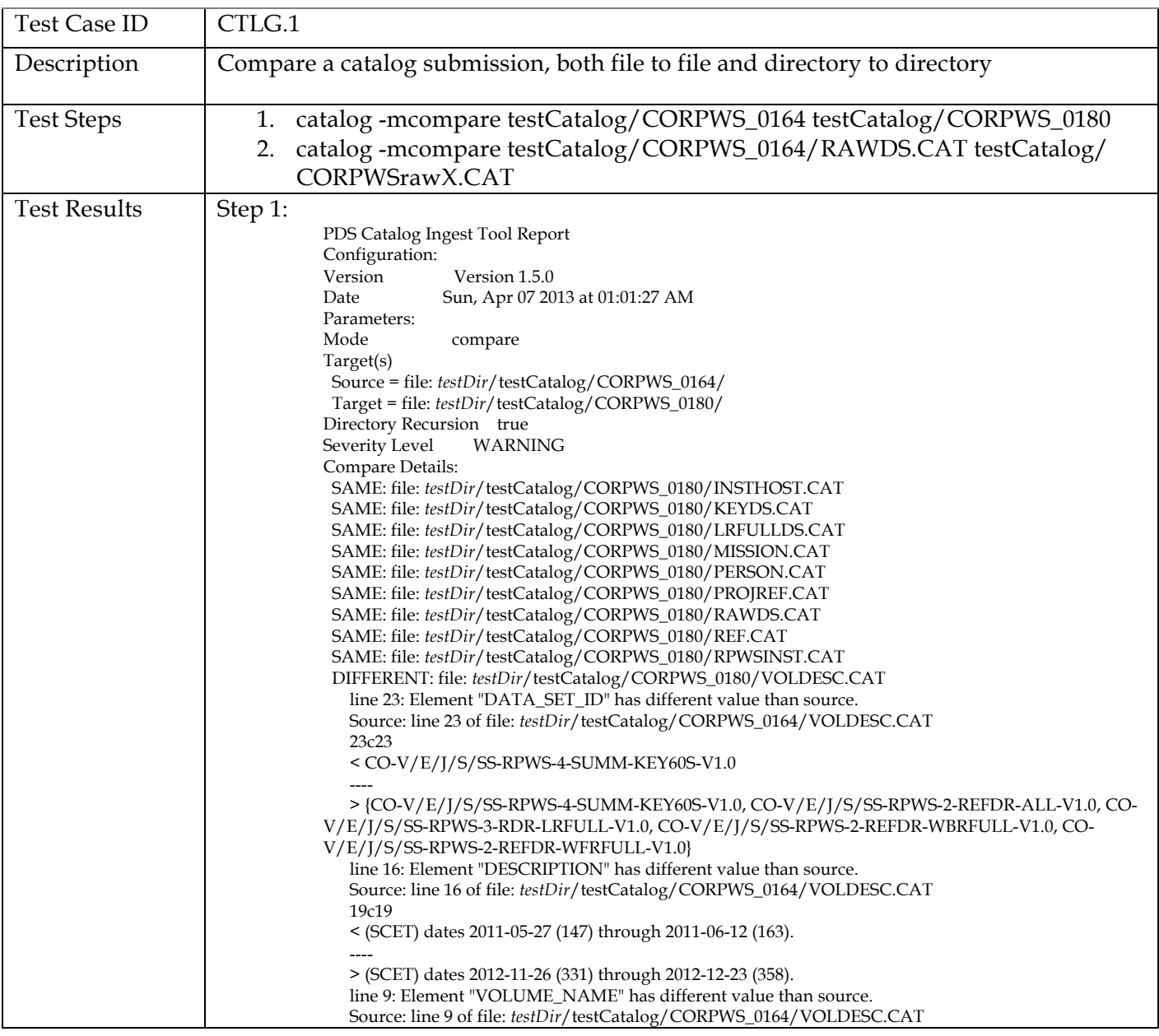

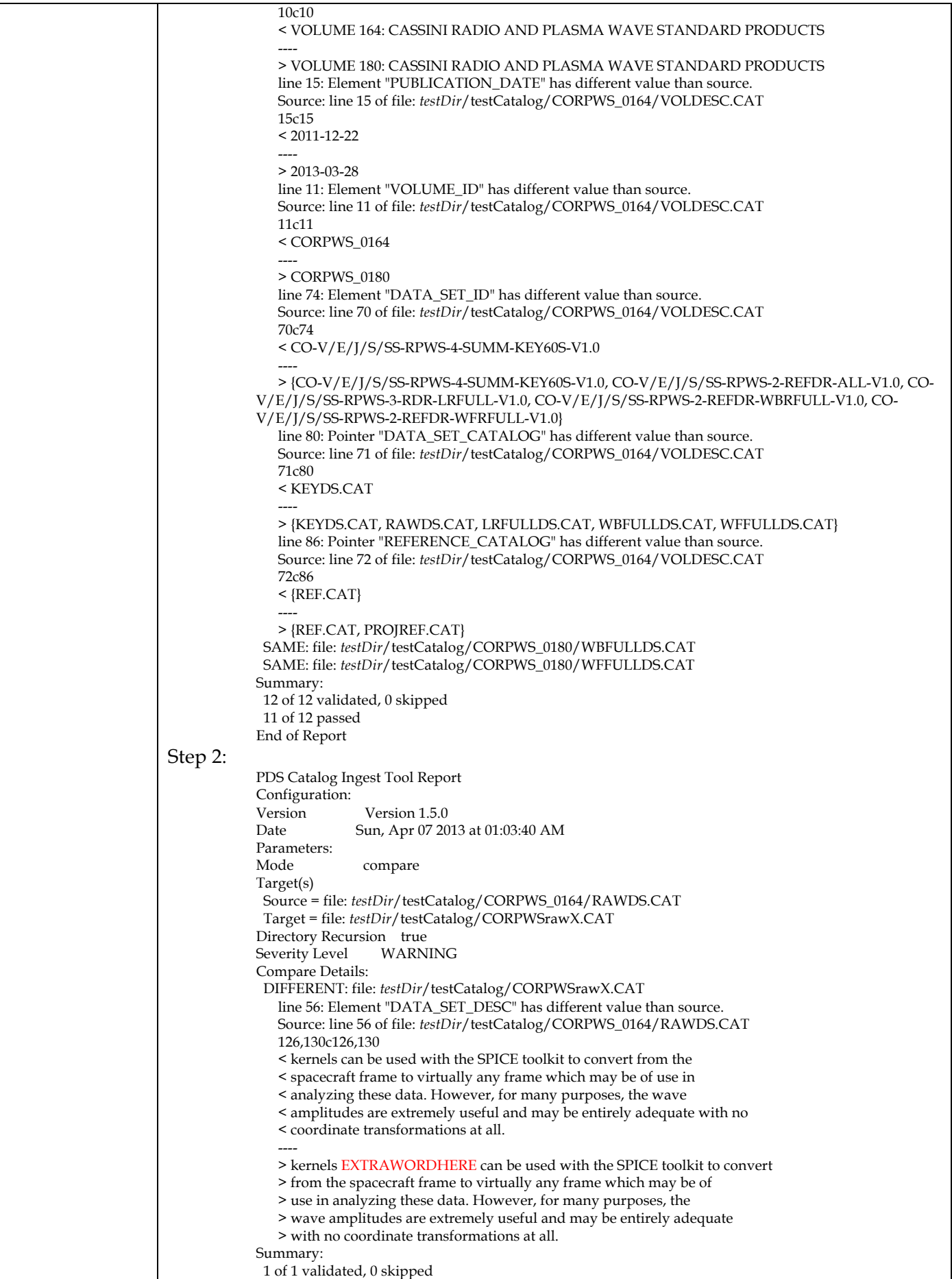

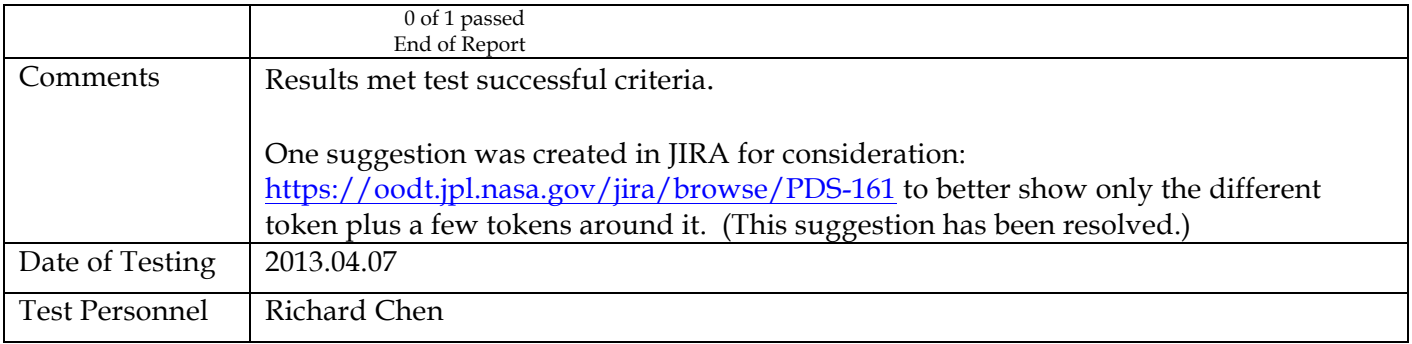

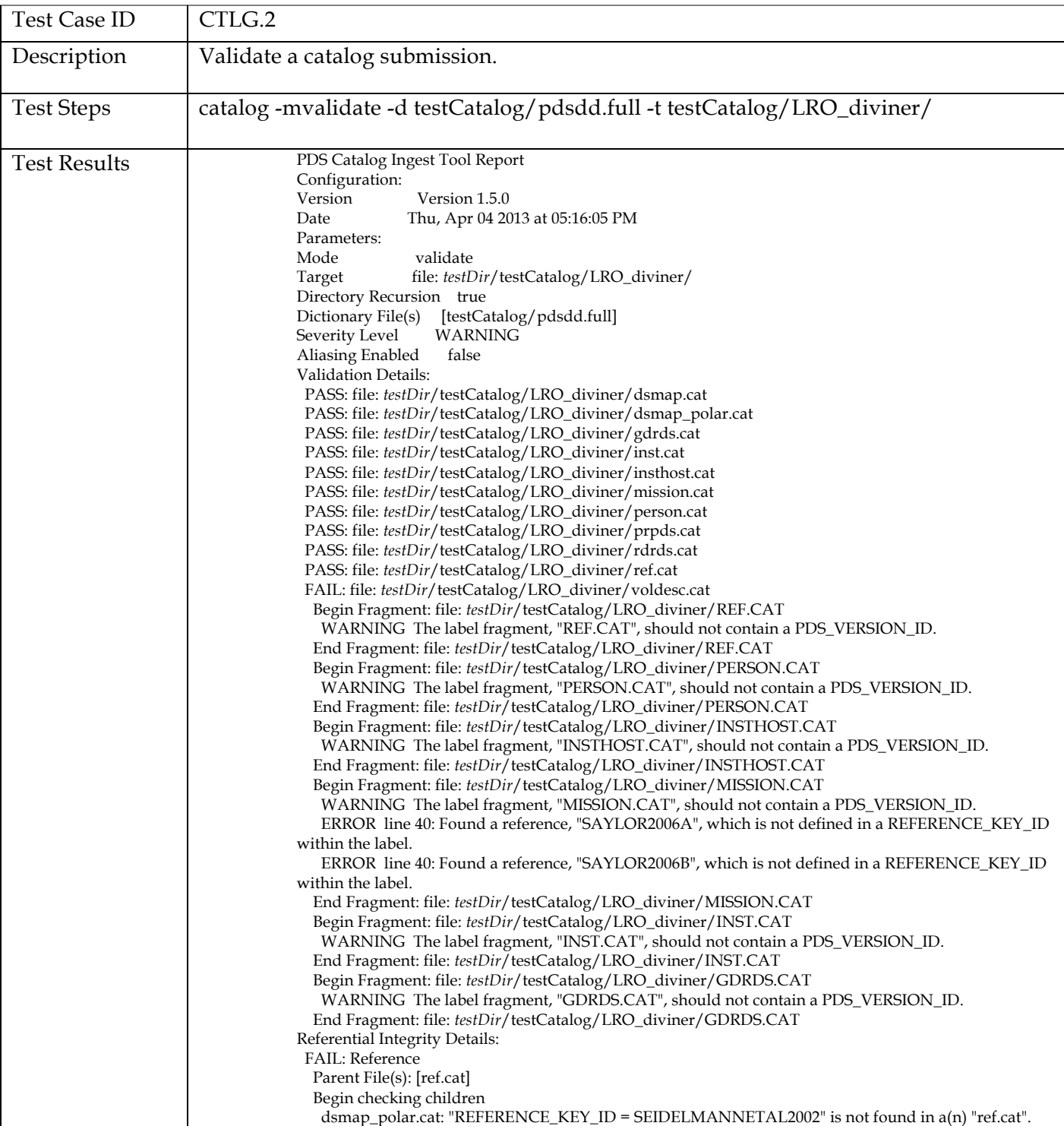

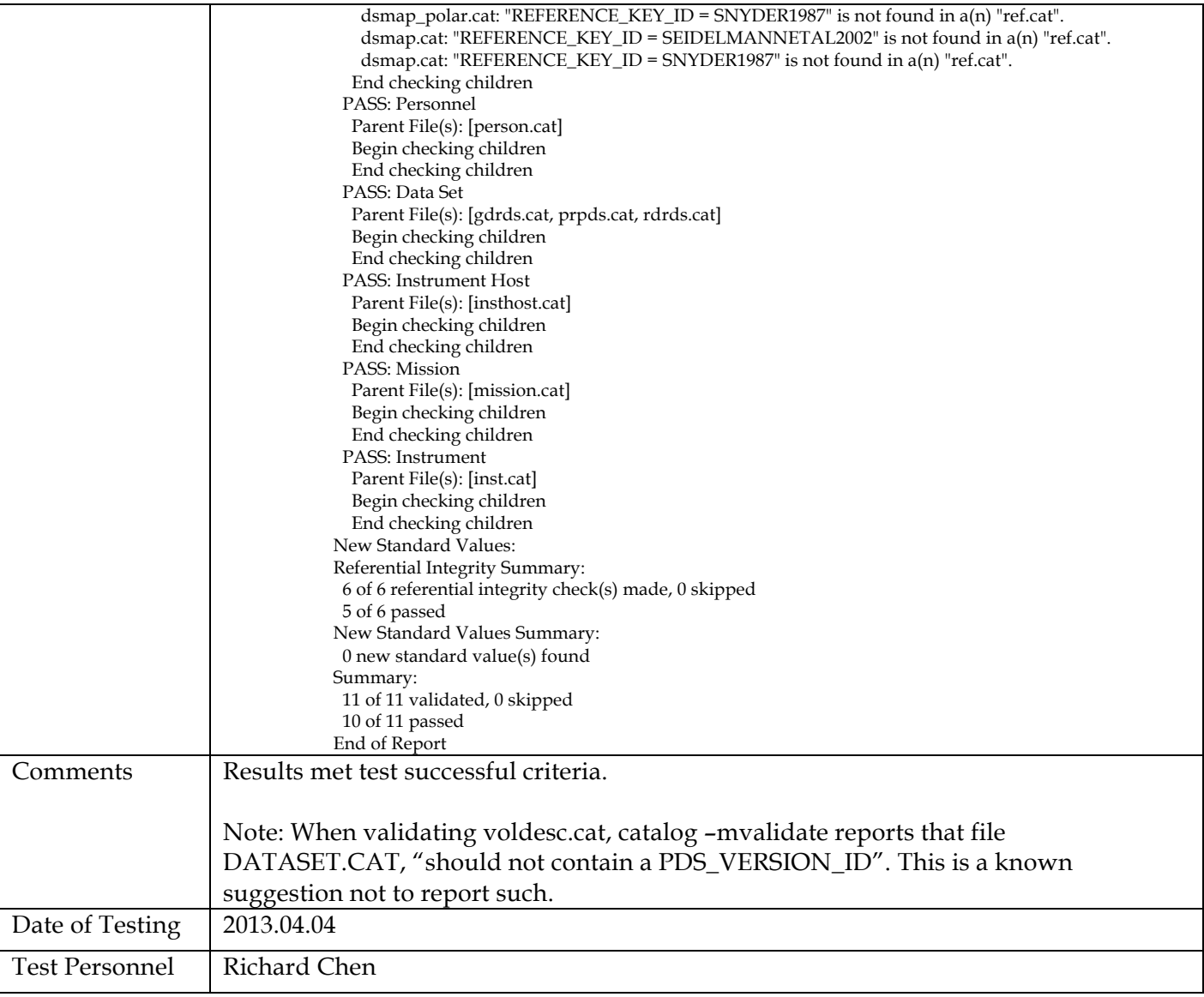

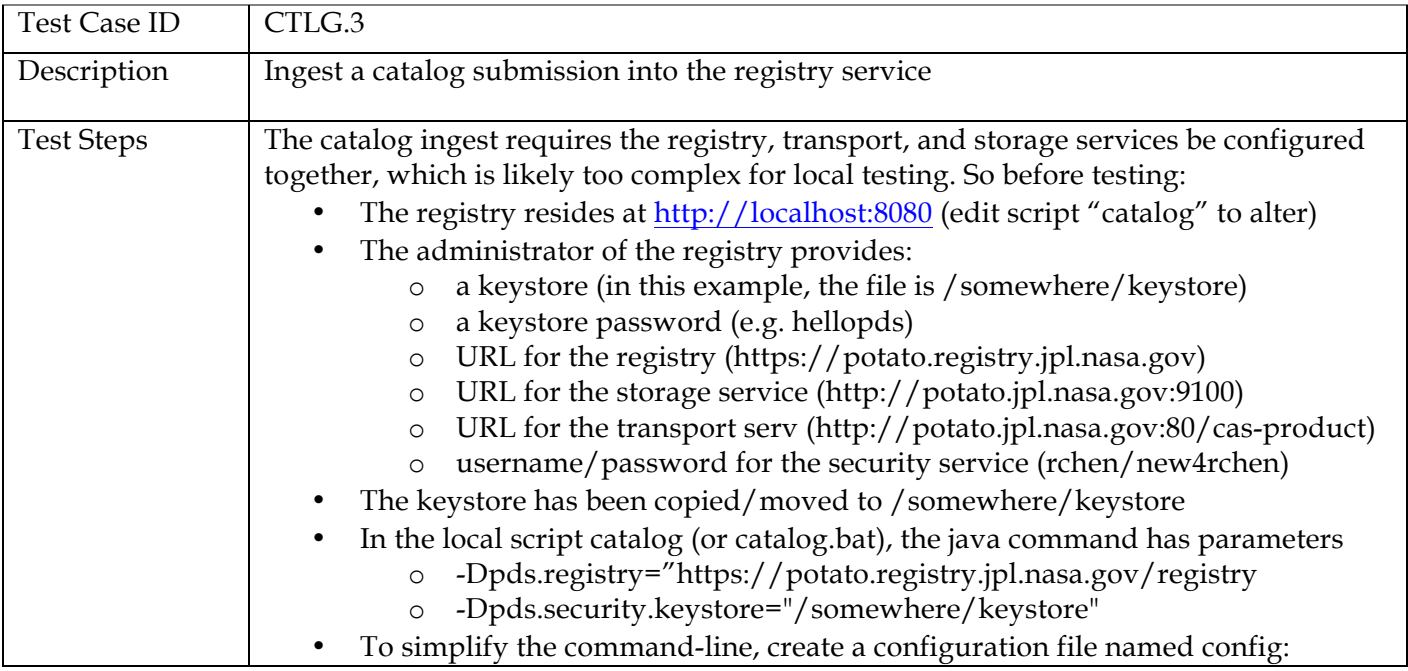

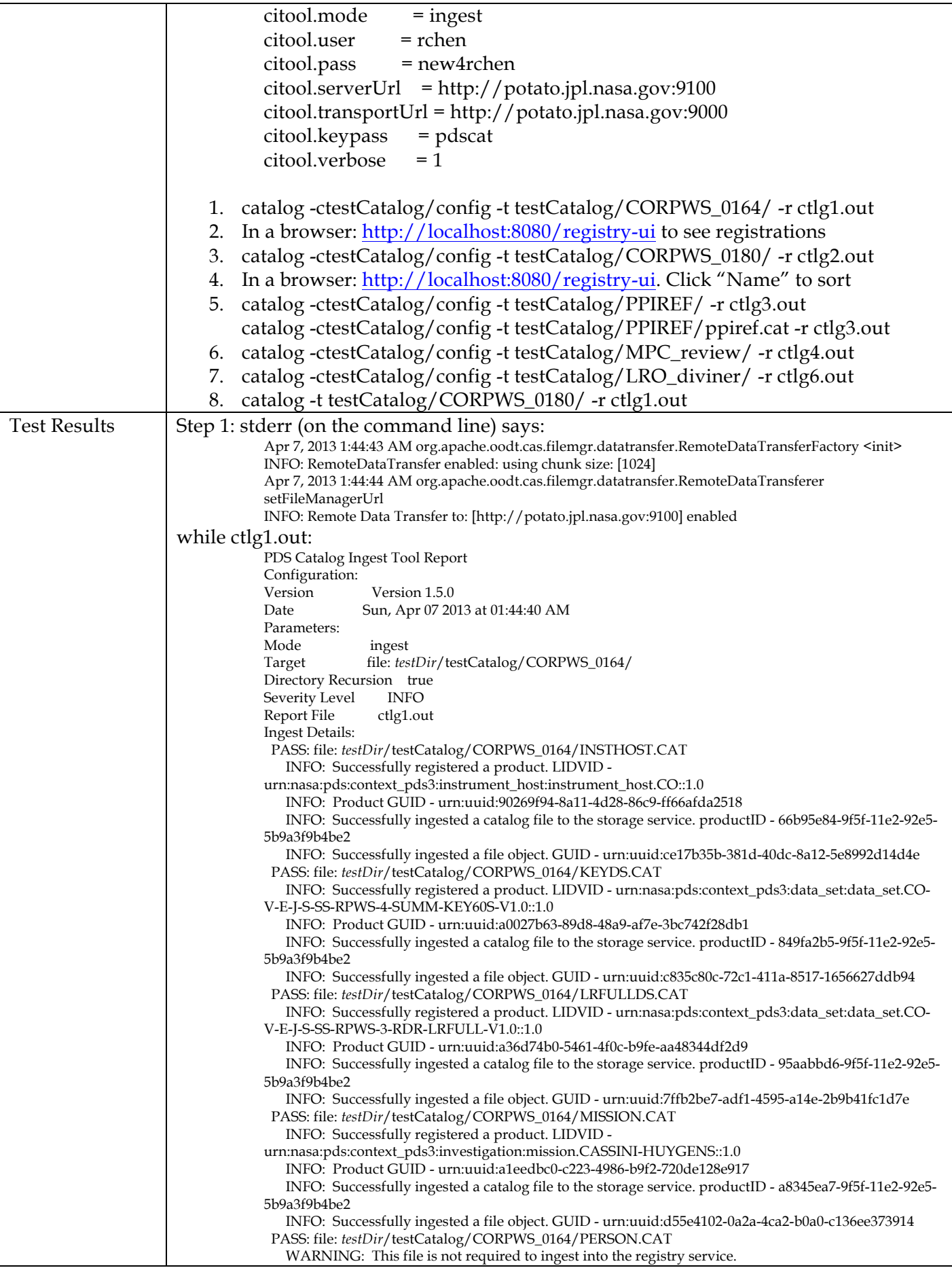

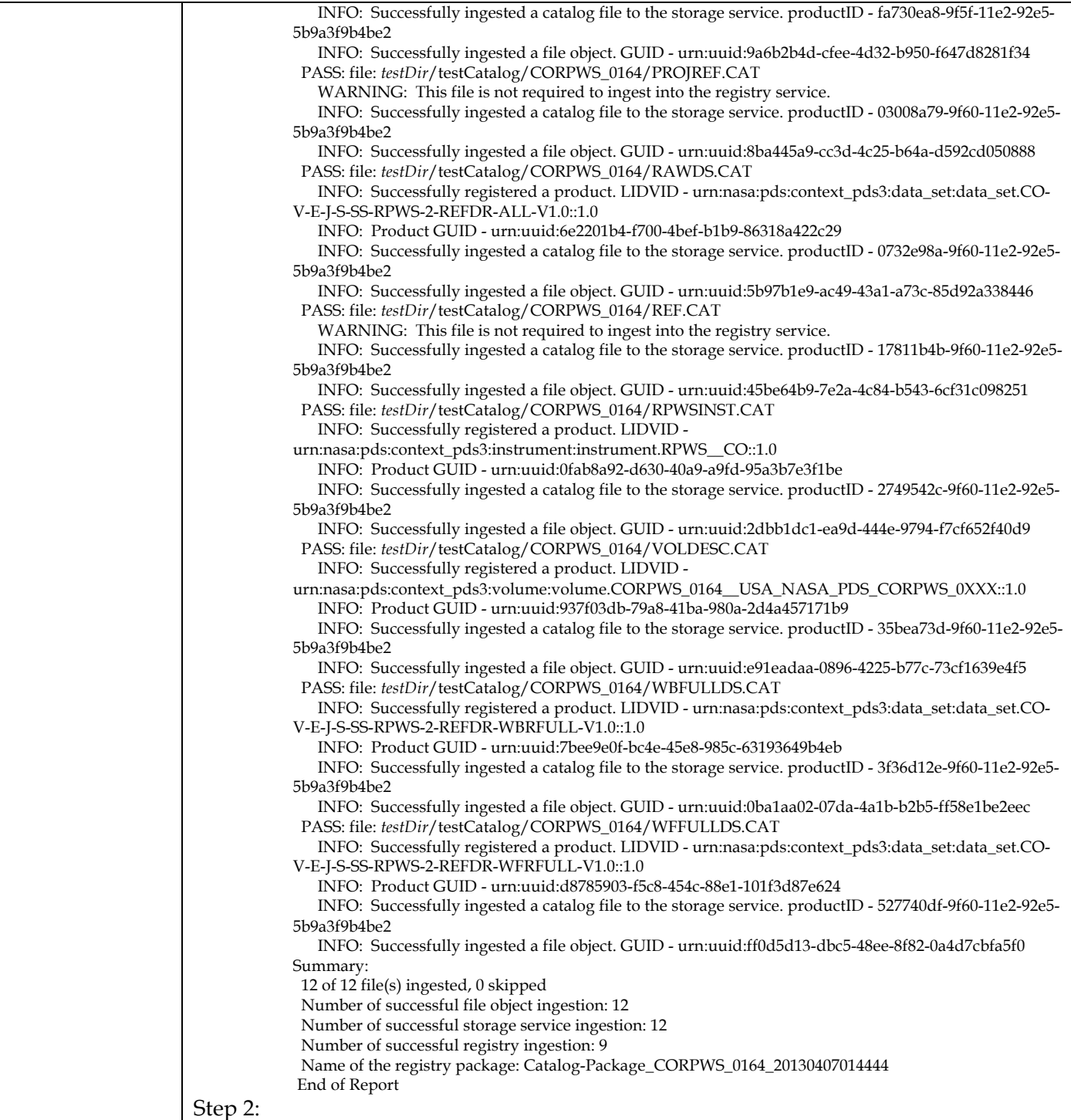

![](_page_34_Picture_27.jpeg)

Show:  $\boxed{20 \text{ records } +}$ 

1 of 3 | Total Records: 42

 $\blacktriangleleft$ 

 $\mathbf{I}$ 

![](_page_35_Picture_187.jpeg)

![](_page_35_Picture_188.jpeg)

![](_page_36_Picture_0.jpeg)

![](_page_37_Picture_143.jpeg)

![](_page_37_Picture_144.jpeg)

![](_page_37_Picture_145.jpeg)

![](_page_37_Picture_146.jpeg)

![](_page_38_Picture_149.jpeg)

![](_page_39_Picture_117.jpeg)

![](_page_39_Picture_118.jpeg)

![](_page_40_Picture_245.jpeg)

![](_page_40_Picture_246.jpeg)

![](_page_41_Picture_227.jpeg)

![](_page_42_Picture_198.jpeg)

![](_page_42_Picture_199.jpeg)

![](_page_43_Picture_260.jpeg)

![](_page_44_Picture_268.jpeg)

![](_page_44_Picture_269.jpeg)

![](_page_45_Picture_197.jpeg)

![](_page_45_Picture_198.jpeg)

![](_page_45_Picture_199.jpeg)

![](_page_46_Picture_174.jpeg)

![](_page_47_Picture_137.jpeg)

![](_page_48_Picture_141.jpeg)

![](_page_49_Picture_67.jpeg)

![](_page_49_Picture_68.jpeg)

![](_page_50_Figure_0.jpeg)

![](_page_51_Figure_0.jpeg)

![](_page_52_Picture_146.jpeg)

![](_page_52_Picture_147.jpeg)

![](_page_53_Picture_124.jpeg)

![](_page_53_Picture_125.jpeg)

![](_page_54_Picture_0.jpeg)

![](_page_55_Picture_137.jpeg)

![](_page_55_Picture_138.jpeg)

![](_page_56_Figure_0.jpeg)

![](_page_57_Picture_215.jpeg)

![](_page_57_Picture_216.jpeg)

![](_page_58_Picture_164.jpeg)

![](_page_58_Picture_165.jpeg)

![](_page_58_Picture_166.jpeg)

![](_page_59_Picture_51.jpeg)

![](_page_60_Picture_82.jpeg)

![](_page_60_Picture_83.jpeg)

![](_page_61_Picture_206.jpeg)

![](_page_61_Picture_207.jpeg)

![](_page_62_Picture_59.jpeg)

## **4 Anomalies**

The JIRA tracking system (http://www.atlassian.com/software/jira) is being used to capture discrepancies found during testing.

Testing of build 1b found 1 anomaly.

Testing of build 1c found 2 minor anomalies.

Testing of build 1d found 5 anomalies

Testing of build 2a found 0 anomalies

Testing of build 2b found 3 major, 3 minor anomalies, 3 improvements

Testing of build 2c found 1 major anomaly, 7 improvements

Testing of build 3a found 1 major, 6 minor or improvements

Testing of build 3b did not find any anomaly, provided 6 suggestions (2 has been closed since)

#### **4.1 Issues Entered**

http://oodt.jpl.nasa.gov/jira/browse/PDS-1. Resolved http://oodt.jpl.nasa.gov/jira/browse/PDS-34. Resolved http://oodt.jpl.nasa.gov/jira/browse/PDS-35. Resolved http://oodt.jpl.nasa.gov/jira/browse/PDS-45. Resolved http://oodt.jpl.nasa.gov/jira/browse/PDS-46. Resolved http://oodt.jpl.nasa.gov/jira/browse/PDS-47. Resolved http://oodt.jpl.nasa.gov/jira/browse/PDS-48. Resolved http://oodt.jpl.nasa.gov/jira/browse/PDS-49. Resolved http://oodt.jpl.nasa.gov/jira/browse/PDS-52. Resolved http://oodt.jpl.nasa.gov/jira/browse/PDS-53. Resolved http://oodt.jpl.nasa.gov/jira/browse/PDS-54. Resolved http://oodt.jpl.nasa.gov/jira/browse/PDS-55. Resolved http://oodt.jpl.nasa.gov/jira/browse/PDS-56. Resolved http://oodt.jpl.nasa.gov/jira/browse/PDS-57. Resolved http://oodt.jpl.nasa.gov/jira/browse/PDS-58. Resolved http://oodt.jpl.nasa.gov/jira/browse/PDS-63. Resolved http://oodt.jpl.nasa.gov/jira/browse/PDS-85. Suggestion, not an anomaly (created prior to Build 3b)

http://oodt.jpl.nasa.gov/jira/browse/PDS-86. Resolved

http://oodt.jpl.nasa.gov/jira/browse/PDS-87. Resolved http://oodt.jpl.nasa.gov/jira/browse/PDS-88. Resolved http://oodt.jpl.nasa.gov/jira/browse/PDS-89. Resolved https://oodt.jpl.nasa.gov/jira/browse/PDS-113. Suggestion, not an anomaly https://oodt.jpl.nasa.gov/jira/browse/PDS-114. Suggestion, not an anomaly https://oodt.jpl.nasa.gov/jira/browse/PDS-123. Resolved https://oodt.jpl.nasa.gov/jira/browse/PDS-125. Resolved https://oodt.jpl.nasa.gov/jira/browse/PDS-134. Resolved https://oodt.jpl.nasa.gov/jira/browse/PDS-161. Resolved https://oodt.jpl.nasa.gov/jira/browse/PDS-162. Resolved https://oodt.jpl.nasa.gov/jira/browse/PDS-163. Suggestion, not an anomaly https://oodt.jpl.nasa.gov/jira/browse/PDS-164. Resolved https://oodt.jpl.nasa.gov/jira/browse/PDS-165. Suggestion, not an anomaly

For the full JIRA list, http://oodt.jpl.nasa.gov/jira/browse/PDS

**4.2 Major Issues**

None

**4.3 Open anomalies**

See 4.1 above.

## **5 Test Data**

Test data used can be downloaded from:

http://pds.nasa.gov/pds4/orr0913/ PDS4test.build3b.tgz

## **Appendix A: Acronyms**

CM – Configuration Management DN – PDS Discipline or Data Node GUI – Graphical User Interface EN – PDS Engineering Node I&T – Integration and Test NASA – National Aeronautics and Space Administration OS – Operating System PDS – Planetary Data System PDS3 – Version 3.8 of the PDS Data Standards PDS4 – Version 4.0 of the PDS Data Standards PDS MC – PDS Management Council SDD – Software Design Document SRD – Software Requirements Document